# UNIVERSIDAD DEL VALLE DE GUATEMALA Facultad de Ingeniería

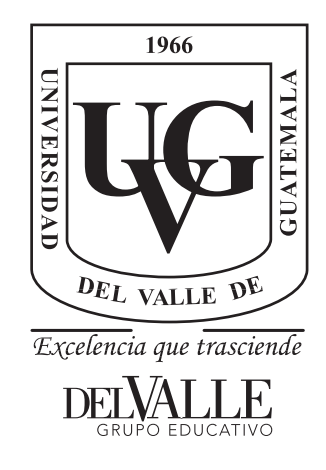

Automatización del Proceso de Anotación de Señales EEG de Pacientes con Epilepsia por Medio de Técnicas de Aprendizaje Automático

Trabajo de graduación presentado por David Alejandro Vela Aguilera para optar al grado académico de Licenciado en Ingeniería Mecatrónica

Guatemala,

2022

## UNIVERSIDAD DEL VALLE DE GUATEMALA Facultad de Ingeniería

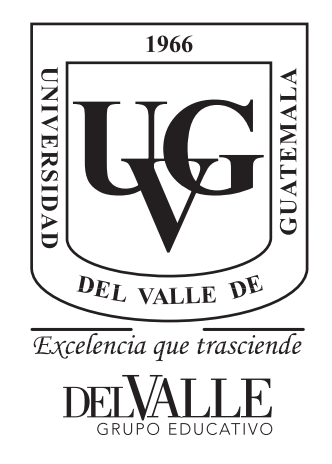

Automatización del Proceso de Anotación de Señales EEG de Pacientes con Epilepsia por Medio de Técnicas de Aprendizaje Automático

Trabajo de graduación presentado por David Alejandro Vela Aguilera para optar al grado académico de Licenciado en Ingeniería Mecatrónica

Guatemala,

2022

 $Vo.Bo.$ :

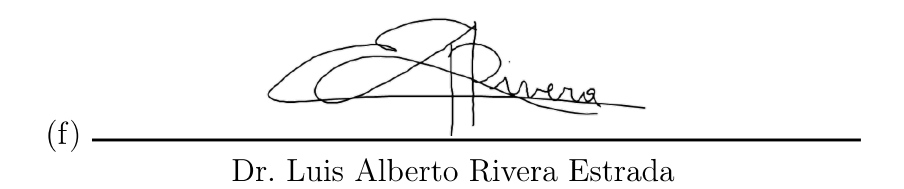

Tribunal Examinador:

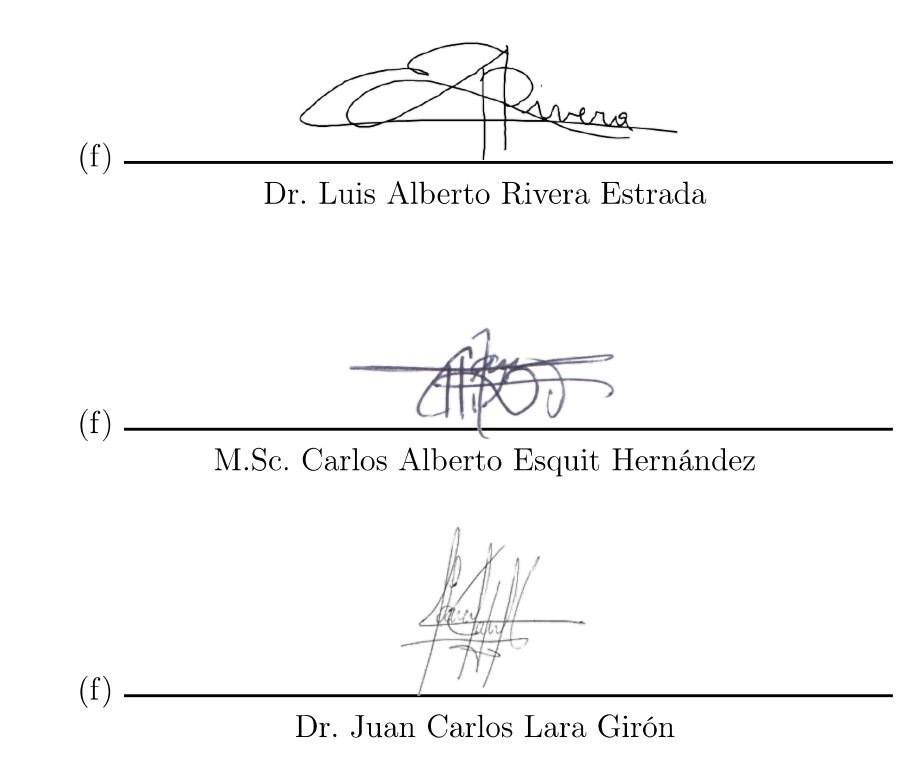

Fecha de aprobación: Guatemala, 06 de enero de 2022.

### Prefacio

<span id="page-6-0"></span>El presente trabajo de graduación nace a partir del interés de proveer herramientas a los médicos para agilizar su trabajo. Una parte importante del tratamiento de las enfermedades es un diagnóstico correcto, y, entre más rápido se pueda obtener este diagnóstico, es mejor para el médico y el paciente. Las herramientas matemáticas y de procesamiento de señales adquiridos durante la licenciatura en Ingeniería Mecatrónica me han permitido evaluar y comprender los procedimientos a emplear para poder obtener información relevante de las señales, lo que fue el punto de partida para este proyecto de investigación de nombre "Automatización del Proceso de Anotación de Señales EEG de Pacientes con Epilepsia por Medio de Técnicas de Aprendizaje Automático".

El punto de interés de este proyecto de investigación es el de generar una interfaz con la que un especialista pueda revisar anotaciones de relevancia en una señal bioeléctrica proveniente del cerebro, para su apoyo en el diagnóstico de epilepsia. Este trabajo recibió el apoyo del instituto HUMANA, centro especializado en epilepsia y Parkinson, el cual brindó información y retroalimentación correspondiente al trabajo.

Agradezco el apoyo de mi asesor, el Dr. Luis Alberto Rivera Estrada, el cuál compartió su conocimiento, técnicas, algoritmos, explicaciones y otras herramientas para que este trabajo pudiese culminar exitosamente. Agradezco también a la Universidad del Valle de Guatemala por su compromiso con sus estudiantes, las oportunidades que me ha brindado y por la formación como profesional; agradezco a mis compañeros de la carrera, con quienes hemos luchado día a día por culminar esta etapa juntos.

Por último, agradezco a mi familia, por su apoyo y fe en mi en el camino que decidí, así como a mis amigos y conocidos que nunca dudaron que podría lograrlo; tanto aquellos que aún me acompañan como aquellos que ya no pudieron. Gracias a Dios, por enseñarme que en lo poco, siempre me acompaña a lo que haga; siempre y cuando lo haga con amor y dedicación para él y para la gente.

# Índice

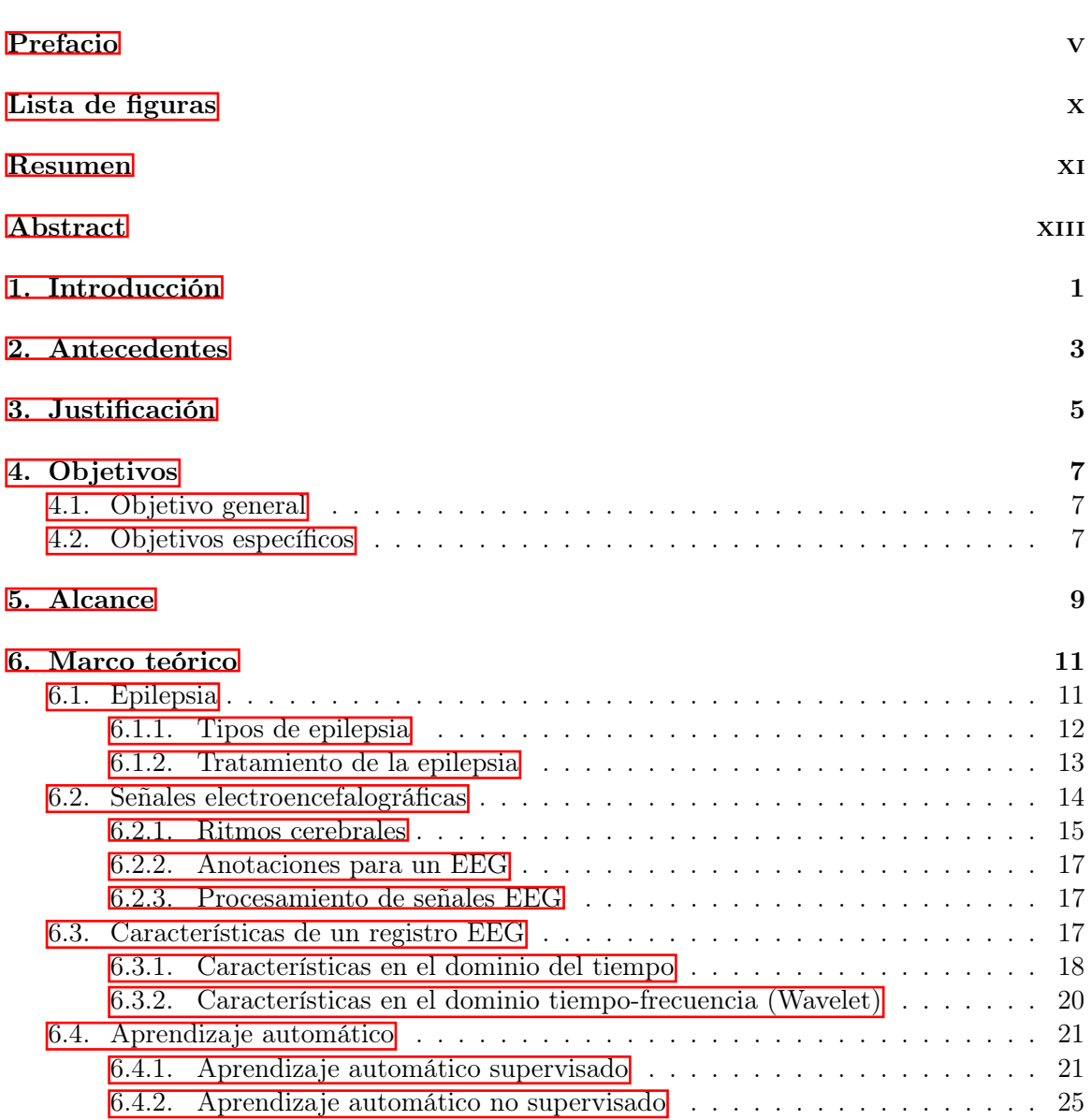

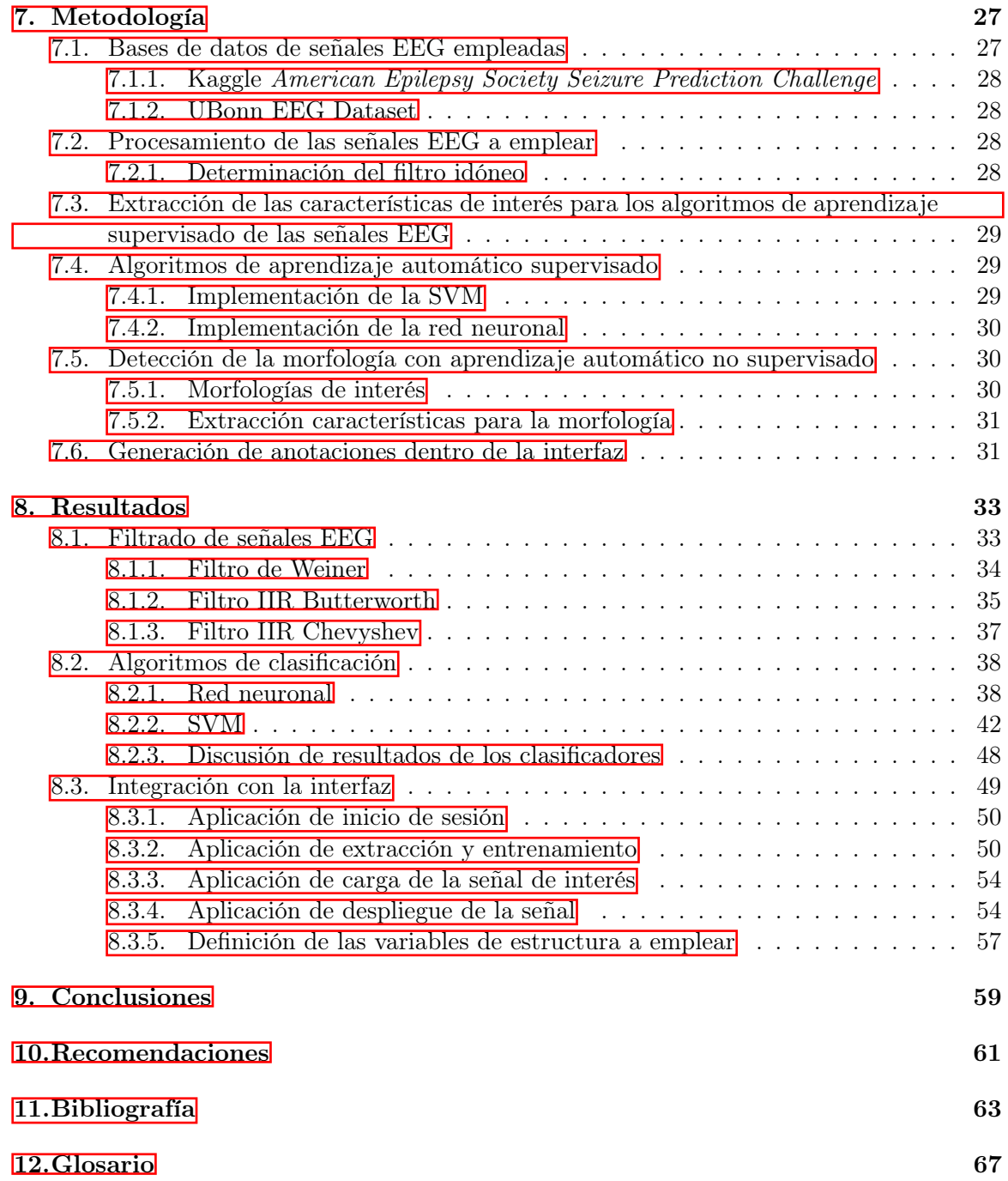

# Lista de figuras

<span id="page-10-0"></span>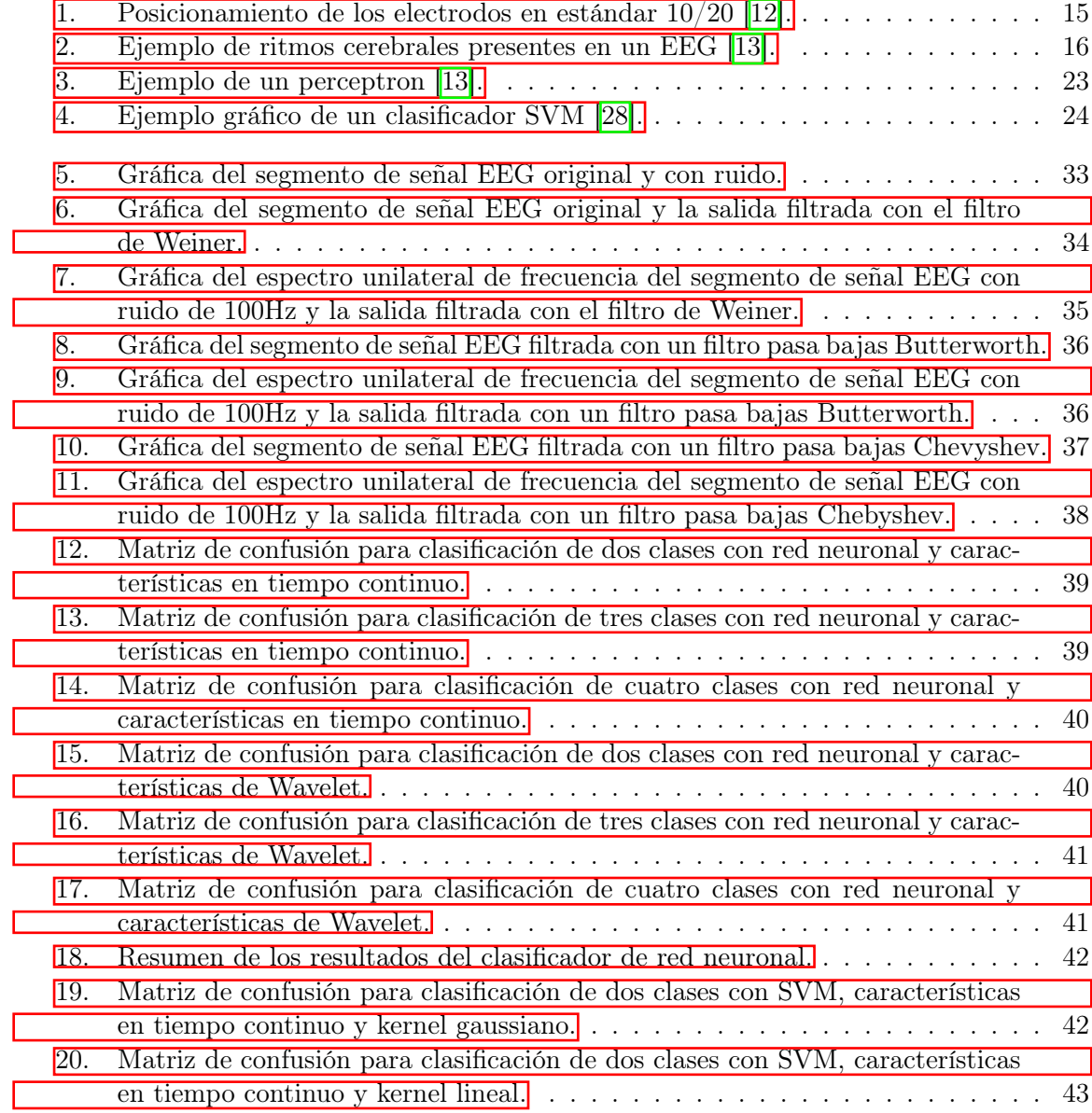

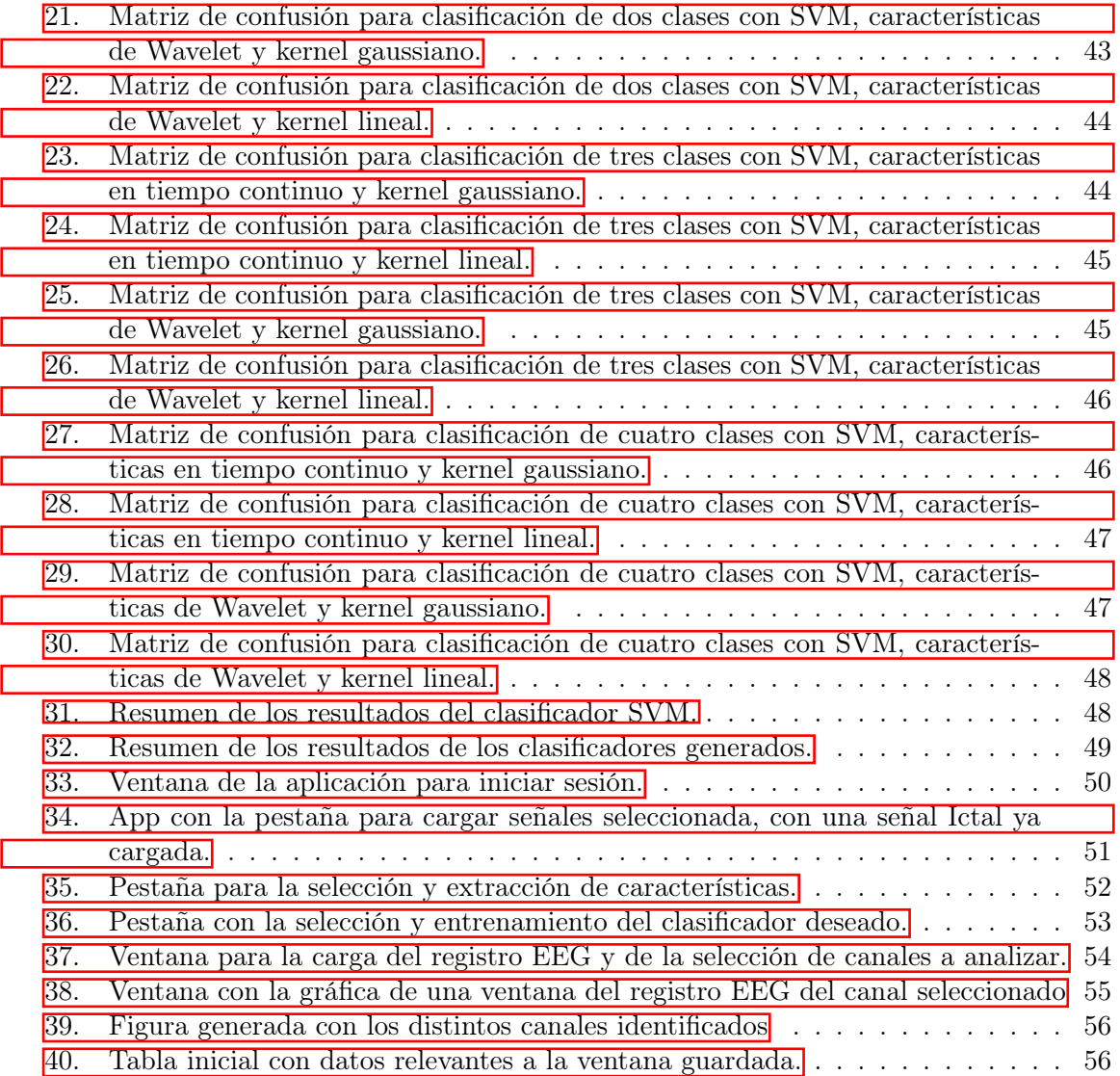

#### Resumen

<span id="page-12-0"></span>Guatemala presenta un estimado de 325,000 pacientes con epilepsia; una enfermedad que repercute tanto en la salud del paciente como en su desenvolvimiento social. Las tecnologías actuales permiten a los especialistas en el área neurológica obtener señales eléctricas del cerebro por medio de electroencefalogramas. Sin embargo, la tarea de revisar los gráficos resultantes consume tiempo. El siguiente trabajo de graduación tiene como objetivo desarrollar y validar un proceso de reconocimiento y anotación de posibles episodios ictales en señales electroencefalográficas (EEG) de pacientes con epilepsia, por medio de técnicas de aprendizaje automático. Estas anotaciones son en base al tipo de señal, ya que pueden clasificarse como ictales, sanas, preictales o interictales.

Para ello se emplearon dos clasificadores de aprendizaje automático supervisado: algoritmos de red neuronal y una máquina de vectores de soporte (SVM por sus siglas en inglés). Para emplear estos clasificadores, primero se procesan las señales por medio de filtros, se les extraen sus características, luego se entrenan y evalúan los clasificadores obtenidos. Por último, se genera la gráfica de la señal con el resultado entregado por la clasificación a manera de comentario.

Para lograr esto se empleó el software Matlab y bases de datos de señales electroencefalográficas; en concreto, las bases de datos de la Universidad de Bonn en Alemania y del concurso American Epilepsy Society Seizure Prediction Challenge de Kaggle. Los clasificadores generados tienen un desempeño superior al 77.1 % para la clasificación de las cuatro clases, superior al 97.2 % para clasificación de tres clases y superior al 97.7 % para dos clases.

### Abstract

<span id="page-14-0"></span>Guatemala presents an estimate of 325,000 patients with epilepsy; a decease that affects both the patients health and their social development. Current technologies allow specialists in the neurological field to acquire electrical signals from the brain with the help of electroencephalograms; however, reviewing and analyzing the resulting graphic are task that are time consuming. The present graduation work aims to develop and validate a process of recognition and annotations of possible ictal episodes in electroencephalographic signals (EEG) of patients with epilepsy, through machine learning techniques. The anotations are based of the type of signal, since they can be classified as ictal, healthy, preictal or interictal.

For this, two supervised machine learning classifiers were used: neural network algorithms and a support vector machine (SVM). To use these classifiers, the signals are first processed with a filter, their characteristics (known as features) are extracted, then the obtained features are trained and evaluated. Finally, the signal graph is generated with the result delivered by the classification as a comment.

To achieve this, Matlab software and electroencephalographic signal databases were used; in particular, the databases of the University of Bon in Germany and the American Epilepsy Society Seizure Prediction Challenge. The generated classifiers have a performance greater than 77.1  $\%$  for the classification of four classes, greater than 97.2  $\%$  for classification of three classes and greater than 97.7 % for two classes.

### Introducción

<span id="page-16-0"></span>Las anotaciones en los registros electroencefalográficos han sido de interés clínico desde hace tiempo. Estas anotaciones permiten a los especialistas visualizar de forma rápida un segmento de interés del registro, así como la interpretación médica en ella. Gracias a esto, los electroencefalogramas (o  $\overline{EEG:}$ ) son una herramienta útil para la detección de desórdenes cerebrales como lo es la epilepsia. El método de anotaciones manuales es ideal, ya que es el propio especialista es el que, con su experiencia, revisa cada segmento del registro y coloca a mano (ya sea con un bolígrafo o con algún software para escribir sobre imágenes). El mayor inconveniente de este método es el consumo de tiempo, en especial si se tienen registros de 24 horas.

La epilepsia es una enfermedad que padecen aproximadamente 325,000 personas en Guatemala. La enfermedad puede traer consecuencias graves para la salud, sin mencionar los impactos psicológicos y sociales que los pacientes sufren; esto debido a que aún es una enfermedad que no se toma con relevancia en el contexto nacional. El Centro de Epilepsia y Neurocirugía Funcional, HUMANA, ubicado en la ciudad capital, se encarga de tratar y monitorizar pacientes de esta índole.

El presente trabajo de graduación pretende generar una herramienta para mejorar el tiempo que emplea un especialista en las anotaciones, empleando algoritmos de aprendizaje automático para reconocer anotaciones en el segmento de interés y comunicárselas al especialista. Además, se pretende validar la metodología de presentación de anotaciones con especialistas del instituto HUMANA.

Dentro de este documento se presentan las bases teóricas empleadas para abordar el problema, así como los métodos empleados para el desarrollo de la herramienta. Por último, se presentan los resultados obtenidos, así como las conclusiones y recomendaciones.

### Antecedentes

<span id="page-18-0"></span>Se tiene conocimiento que, para finales del año 2020, habían 65 millones de personas al rededor del mundo con epilepsia, y, solamente en Estados Unidos, se estima que al año se diagnostican 150,000 casos nuevos [\[1\]](#page-78-1). A pesar de que esta es una de las condiciones médicas con mayor antigüedad dentro del conocimiento humano, es persistente el miedo hacia las personas que la padecen. Si un análisis clínico muestra que un paciente puede estar padeciendo de este trastorno, es competente someterlo a un electroencefalógrafo y revisar su actividad cerebral; el resultado de esto es un conjunto de señales conocidas como electroencefalografía.

En Guatemala, existe el Centro de Epilepsia y Neurocirugía Funcional, HUMANA. Esta es una organización formada por profesionales en Neurociencias, los cuales trabajan en beneficio de los pacientes que padecen problemas neurológicos de difícil control, como lo puede ser la epilepsia [\[2\]](#page-78-2). Este centro tiene las herramientas para obtener señales electroencefalográficas de pacientes sanos y pacientes con episodios epilépticos, por lo que también hacer las anotaciones competentes dentro de estos registros. Las anotaciones de un **EEG**: se realizan de forma manual, siendo un especialista entrenado el encargado de observar la señal y resaltar segmentos de interés dentro del mismo. El tiempo de esta operación depende del tiempo del registro, por lo que, para registros de duraciones largas (desde 24 horas hasta un par de días), esta tarea puede consumir mucho tiempo y atrasar el diagnóstico [\[3\]](#page-78-3).

En el año 2020 se realizó el trabajo de graduación de nombre Análisis y Reconocimiento de Patrones de Señales Biomédicas de Pacientes con Epilepsia, realizado por María Jesús Angulo Tijerino [\[4\]](#page-78-4). Del trabajo mencionado, entre los resultados de mayor importancia para el presente trabajo se encuentra una primera iteración en el uso de aprendizaje automático no supervisado para detectar, dentro de los registros del instituto HUMANA, aquellos registros que presenten epilepsia. Adicional a esto, se encuentra el desarrollo de una herramienta de software de [Matlab:,](#page-82-2) con la capacidad de conectarse a una base de datos para analizar señales EEG y realizar anotaciones que pueden ser consultadas en cualquier momento.

Para el resultado de los registros de HUMANA, se emplearon algunas técicas de agrupamiento (clustering). Sin embargo, los resultados no fueron satisfactorios. A pesar de que el método tenía clasificadores con alta exactitud, varios registros sin presencia de epilepsia eran marcados como registros con presencia del desorden. Esto sugiere la necesidad de explorar y analizar distintas características de las señales para poder establecer los grupos deseados.

La herramienta de software de Matlab fue realizada en por María Angulo, en conjunto con Maria Fernanda Pineda Esmieu, y se presenta en su trabajo Diseño e Implementación de una Base de Datos de Señales Biomédicas de Pacientes con Epilepsia [\[5\]](#page-78-5). En esta herramienta, es posible la conexión de Matlab con una base de datos, lo que permite leer y guardar datos de forma ordenada. La siguiente parte de la interfaz es la capacidad de esta de usar aprendizaje automático para generar un vector de características, visualización de un único canal de la señal electroencefalográfica, así como dos ventanas para la implementación de una máquina de vectores de soporte [\(SVM:](#page-82-3) por sus siglas en inglés) o de una Red Neuronal:

### Justificación

<span id="page-20-0"></span>En el contexto nacional, 325,000 personas padecen de algún tipo de epilepsia. Además de tratarse de un problema médico, es un problema social, ya que esta condición genera un alto impacto emocional tanto para el paciente como para su familia [\[6\]](#page-78-6). Los métodos para la detección de epilepsia datan desde 1970, y generalmente se basan en clasificadores binarios (estado epiléptico o estado normal)[\[7\]](#page-78-7).

Al hablar de un evento de interés dentro de un electroencefalograma, los avisos de tipo binario se quedan cortos. Hay muchas características que se pueden anotar; por ejemplo, su morfología (la forma de la onda es irregular, sinusoidal, regular, rítmica, etc.), así como su abundancia (el segmento de interés es continuo, abundante, ocasional, esporádico, etc.) [\[3\]](#page-78-3). En el contexto de la epilepsia, es de interés conocer la morfología y duración de una etapa preictal (antes del evento) e interictal (entre eventos epilépticos), adicionales a un segmentos ictal o sanos. Lo anterior se debe a que, si se tiene un registro clínico que indique que hay epilepsia presente, un evento interictal en el electroencefalograma ayuda a asegurar el diagnóstico de epilepsia en el paciente. Además, al poder reconocer y anotar los eventos preictales, es posible conocer cuánto tiempo se tiene antes de que se ocurra el episodio ictal.

Este trabajo pretende automatizar el proceso manual de los especialistas, marcando ventanas de interés con anotaciones, las cuales, ellos pueden validar o descartar a su criterio. Esto les permitiría centrarse más en la interpretación de la señal y no en usar el tiempo buscando dentro del registro completo. Además, es un primer paso a una automatización para el monitoreo en tiempo real de un paciente con un electroencefalograma.

Objetivos

### <span id="page-22-1"></span><span id="page-22-0"></span>4.1. Objetivo general

Desarrollar y validar un proceso de reconocimiento y anotación de posibles episodios ictales en señales electroencefalográficas (EEG) de pacientes con epilepsia, por medio de técnicas de aprendizaje automático.

### <span id="page-22-2"></span>4.2. Objetivos específicos

- Adaptar la herramienta de software desarrollada en la fase previa para el reconocimiento de señales EEG con registros ictales de pacientes de HUMANA.
- Identificar automáticamente segmentos de interés dentro de las señales, de acuerdo a parámetros utilizados por el personal de HUMANA.
- Generar automáticamente archivos con anotaciones relevantes para los segmentos de interés identificados.
- Validar los segmentos de interés y las anotaciones con especialistas de HUMANA.

Alcance

<span id="page-24-0"></span>El presente trabajo de graduación pretende emplear algoritmos de aprendizaje automático supervisado para generar anotaciones respecto a un segmento de interés de un EEG; todo esto por medio del software Matlab.

La base del procedimiento es el trabajo anterior sobre la línea de investigación de análisis de datos biomédicos, enfocada en la deteción de segmentos ictales o sanos dentro de un EEG. El alcance anterior se expandió, con la adición de una característica adicional para la clasificación, así como otras dos clases a discriminar: preictales e interictales.

En relación al trabajo anterior, se contrastó el desempeño para cuatro clases de los dos clasificadores empleados desde un inicio, así como la integración de una interfaz para la extracción de características de señales etiquetadas, el entrenamiento de los clasificadores especificados por un usuario y el despliegue de resultados.

El alcance de este trabajo abarca hasta la generación de gráficos de un EEG a analizar, con anotaciones propias de cada ventana de tiempo de interés. Estas anotaciones son obtenidas con aprendizaje automático y se catalogan en las cuatro categorías establecidas. Como continuación de este trabajo se podría ampliar la cantidad de anotaciones posibles dentro de la interfaz, así como explorar otros métodos para la extracción de la morfología.

Marco teórico

### <span id="page-26-1"></span><span id="page-26-0"></span>6.1. Epilepsia

La epilepsia es un desorden crónico, el cual tiene como síntoma conocido las convulsiones, las cuales son recurrentes y espontáneas. Estas convulsiones pueden tener origen gracias a un daño cerebral, o una tendencia familiar a padecer el desorden. Sin embargo, la causa es generalmente desconocida [\[8\]](#page-78-8).

Algunas veces, el historial clínico y familiar, así como los exámenes realizados por medio de electroencefalogramas, son similares entre un grupo de personas con el desorden de epilepsia. Esto se le conoce como "Epilepsy Syndrome", y son definidos por ciertas características como:

- Tipo o tipos de epilepsia
- Edad en la que comenzaron las convulsiones
- Causas de las convulsiones
- Ya sea sí las convulsiones son heredadas
- La parte del cerebro involucrada
- Los factores que provocan las convulsiones
- La severidad y frecuencia de las convulsiones
- Patrones específicos dentro de un electroencefalograma, durante y entre convulsiones
- Hallazgos en imágenes cerebrales, hechas con resonancia magnética (MRI) o tomografía por computadora (CT).

Cabe destacar que, a pesar de todas las características descritas, no todos los síndromes de epilepsia pueden ser catalogados.

#### <span id="page-27-0"></span>6.1.1. Tipos de epilepsia

Dentro de la descripción de las características que definen a un síndrome de epilepsia, se denotó que existen distintos tipos de epilepsia, además de que una persona puede sufrir más de uno. La Liga Internacional Contra la Epilepsia estableció una clasificación para convulsiones y epilepsias en 2017, y en enero de 2021, actualizaron la clasificación anterior para modificar detalles en las convulsiones de neonatos. Esta clasificación es la siguiente [\[9\]](#page-78-9):

Automatismos

Consta de una actividad motora más o menos coordinada, la cuál suele ocurrir cuando la cognición se encuentra alterada. Se asemeja a menudo a un movimiento involuntario.

Clónico

Sacudidas simétricas o asimétrica, las cuales son generalmente repetitivas e involucran a los mismos grupos musculares.

Espasmos epilépticos

Se caracteriza por repentinas flexiones, extensiones o una mezcla de ellas, ocurriendo en los músculos predominantemente proximales y troncales. Son de forma más sostenida que un movimiento mioclónico, pero no tan sostenidos como una convulsión tónica.

■ Mioclónico

Contracciones repentinas e involuntarias en grupos de músculos de distintas topografías (axiales, miembros proximales, distales). Son de corta duración (menores a 100 milisegundos).

Tónico

Consta de un aumento sostenido en la contracción muscular; puede durar desde unos segundos hasta minutos.

■ Autonómico

Una alteración distinta de la función del sistema nervioso autónomo, que involucra las funciones cardiovasculares, pupilares, gastrointestinales, sudomotores, vasomotores y funciones termorreguladoras.

■ Arresto conductual

Pausa (conocida como arresto) de actividades; consta de congelamiento o inmovilización como en el comportamiento de arresto convulsivo.

Convulsión secuencial

Se clasifican aquí aquellas convulsiones que, en un electroencefalograma, presentan eventos con una secuencia de signos, síntomas y cambios en distintos momentos.

Convulsión únicamente electroencefalográfica

Son las subclínicas, sin ninguna manifestación clínica.

#### <span id="page-28-0"></span>6.1.2. Tratamiento de la epilepsia

Los tratamientos de epilepsia permiten al paciente mejorar su calidad de vida, ya sea al reducir la frecuencia de episodios ictales o evitarlos por completo. Los tratamientos pueden incluir medicamentos, remoción de segmentos del cerebro, implementación de un dispositivo  $\mathbf v$  dieta [\[10\]](#page-78-10):

#### Medicamentos

Estas son drogas anti-epilépticas (AEDs por sus siglas en inglés). Se dice que se emplean para controlar los episodios de 7 de cada 10 pacientes; su funcionamiento se basa en el cambio de los niveles químicos del cerebro. Estos medicamentos pueden ser de distintos tipos. Algunos de los más comunes son:

- Valproato de sodio
- Carbamazepina
- Lamotrigina
- Levetiracetam
- Topiramato

El mejor de estos dependerá en el tipo de epilepsia, la edad del paciente y y el paciente está planeando tener un bebé. Algunos de estos AEDs pueden dañar a los bebés en gestación.

#### Intervención quirúrgica

Esta intervención se realiza con la idea de remover un pequeño segmento del cerebro, el cual sea causante de los episodios. Es la siguiente opción si los AEDs no controlan los episodios y, adicionalmente, se poseen estudios que muestren que los episodios son causados por un problema en una pequeña porción del cerebro, la cual se puede remover sin causar efectos serios. Antes de proceder a la operación, se debe de realizar una serie de pruebas, donde, las más comunes son:

- Escaneos del cerebro
- Un electroencefalograma (o EEG por sus siglas en inglés)
- Pruebas de memoria, habilidades de aprendizaje y salud mental

Este procedimiento puede tener un tiempo de recuperación de unas semanas hasta unos meses. Puede que los episodios no se acaben de inmediato, y que el paciente deba consumir AEDs por uno o dos años. Ciertos riesgos pueden ser que se generen problemas de memoria, ánimo o visión. Estos problemas pueden mejorar o no con el tiempo.

#### Dispositivos internos

Estos procedimientos quirúrgicos se enfocan en la implantación de un pequeño dispositivo eléctrico, encargado de controlar los episodios. Existen varios métodos de este tipo:

- Estimulación del nervio vago (VNS por sus siglas en inglés): Consta en un dispositivo similar a un marcapasos, el cuál se conecta en el cuello, en un nervio conocido como el nervio vago. Este dispositivo envía ráfagas de electricidad, con la idcea de cambiar las señales elécticas del cerebro. Este método usualmente no detiene los episodios por completo, pero ayuda a disminuir la severidad y la frecuencia. Es probable que el paciente deba seguir consumiendo AEDs.
- Estimulación profunda cerebral (DBS por sus siglas en inglés): Es principio es similar al VNS, pero este dispositivo no se conecta al nervio vago, en cambio, se conecta con electrodos colocados directamente en el cerebro. Este es un procedimiento relativamente nuevo, y no es usado frecuentemente. No se tiene un claro conocimiento de su efectividad, pero sí se tienen presentes los riesgos, tales como sangrado cerebral, depresión y problemas de memoria.

#### Dietas alimenticias

La dieta predilecta es la dieta cetogénica, la cuál es una dieta rica en grasas y baja en carbohidratos y proteínas. En niños, se cree que esta dieta afecta la frecuencia de los episodios ictales, disminuyéndose al cambiar los niveles de químicos en el cerebro. Esta dieta era uno de los principales tratamientos antes de que los AEDs estuviesen disponibles; sin embargo, ya no se recomienda en adultos, puesto que las dietas altas en grasa están relacionadas con condiciones de salud graves, tales como diabetes o enfermedades cardiovasculares.

### <span id="page-29-0"></span>6.2. Señales electroencefalográficas

La señales electroencefalográficas (referidas el resto del documento como EEG) provienen de la lectura de la actividad eléctrica cerebral, producida por potenciales iónicos en las neuronas. Se generan al realizar la captación de potenciales en el cerebro por medio de electrodos. En dependencia del tipo de EEG, se colocan en tres posibles puntos [\[11\]](#page-78-11):

- EEG profundo: emplea microelectrodos implantados en el cerebro. Para este tipo de mediciones, se requiere una intervención quirúrgica para colocar los electrodos.
- Electrocortigrama (ECoG): emplea electrodos corticales; estos se ubican directamente en la corteza cerebral. Al igual que el EEG profundo, se requiere de intervención quirúrgica.
- EEG estándar: es un EEG completamente externo; involucra electrodos que se posicionan sobre el cuero cabelludo. Es de los más usados, debido a que no requiere intervención quirúrgica, lo que reduce tanto el riesgo como el tiempo de preparación del paciente.

<span id="page-30-1"></span>Entre más cerca del cerebro se tome la medición, se obtienen señales con mejores relaciones al ruido (señales más claras). Una desventaja de una EEG son las magnitudes de potenciales que se manejan, las cuales se encuentran entre los 10a 200 uV; además, sus frecuencias varían desde un poco menos de 1 Hz a 100Hz (algunas documentaciones presentan que los voltajes van desde 0.2 a 300 uV y de DC a 150Hz). Para el posicionamiento de electrodos, se emplea el sistema  $10/20$ , el cual es el más utilizado internacionalmente  $\boxed{12}$ .

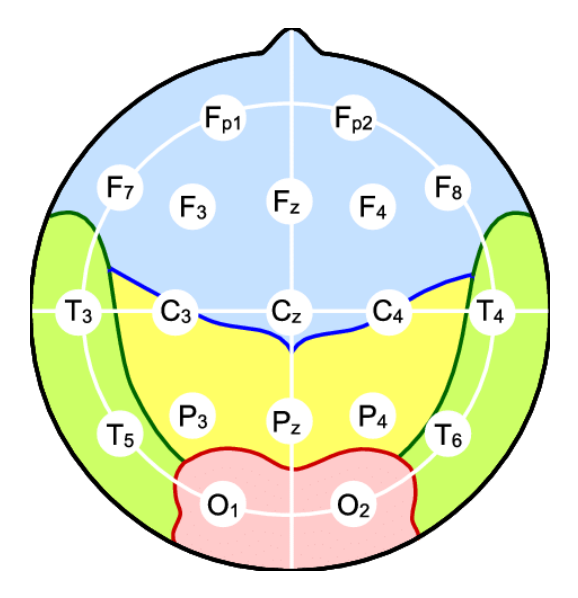

Figura 1: Posicionamiento de los electrodos en estándar 10/20 [\[12\]](#page-79-0).

Las señales por medir se separan en ritmos cerebrales. Son caracterizadas por su frecuencia, localización y la asociación con su función con el cerebro. Algunas características importantes de las señales son:

- Sufren de un efecto conocido como "desincronización relacionada al evento" o ERD por sus siglas en inglés. Refiere a que, para prepararse para un evento que afecte la zona cortical donde se genera la señal, estas tienden a atenuarse o bloquearse.
- Luego de un ERD, reaparece el ritmo de forma intensificada. Esto se conoce como "sincronización relacionada al evento", o ERS.
- Los ritmos cerebrales aparecen sobre un grupo de neuronas que no estén realizando su tarea asignada; las señales aparecen en condición de reposo.

#### <span id="page-30-0"></span>6.2.1. Ritmos cerebrales

Los ritmos cerebrales se separan por su frecuencia en señales alfa, beta, delta, theta, y gamma [\[13\]](#page-79-1). Actualmente existen aún más ritmos, pero comparten bandas de frecuencia con los mencionados anteriormente. Cada banda es de un interés diferente, en función del estudio que se realiza en ellas. Las bandas de frecuencia son [\[14\]](#page-79-3):

Ritmo delta  $(\delta)$ , menores a 4Hz.

Son las ondas con menor frecuencia, y están involucradas en procesos motivacionales (9). También se ha demostrado que la potencia de esta onda se correlaciona positivamente con el P300, el cual es un potencial asociado a evento, el cual se asocia comúnmente con procesos en el sistema de recompensa de dopamina. Esto último indica que al estar en un estado de necesidad de satisfacer las necesidades biológicas básicas, se detectará un incremento en las ondas delta [\[14\]](#page-79-3).

Ritmo theta  $(\theta)$ , de 4 a 7Hz.

Estas ondas se han relacionado con la regulación emocional y con la memoria. Estudios han revelado que se involucran en actividades de decodificación de información durante tares de movimiento exploratorio y navegación espacial. Se dice que mientras en los humanos adultos el ritmo alfa es el dominante, en mamíferos es el ritmo theta; lo que puede ser un indicio que los mamíferos distintos de los humanos dependen más de un aprendizaje y reacción emocional [\[14\]](#page-79-3).

Ritmo alfa  $(\alpha)$ , de 7 a 12Hz.

Esta banda, de forma simplificada, indica la inactividad del cerebro, atribuyéndose el rol de inhibición en los procesos no esenciales. Además, se dice que están estrechamente relacionadas con la activación de la conciencia perceptiva y el control de la atención; lo que hace que sean consideradas como un índice de procesamiento descendente, que representa un mecanismo para aumentar la relación señal / ruido .

Ritmo beta  $(\beta)$ , de 13 a 30Hz.

Esta banda se relaciona con el comportamiento sensorial-motor. Se sabe que el poder de esta onda se reduce durante la preparación y ejecución de un movimiento voluntario; y "estalla"después de la terminación del acto.

Ritmo gamma  $(\gamma)$ , frecuencias mayores a 30Hz.

Se relaciona con la construcción de representación de objetos. Su poder de onda incrementa durante tareas complejas y demandantes de atención, por lo que generalmente se interpreta como el sustrato neuronal de los procesos cognitivos.

<span id="page-31-0"></span>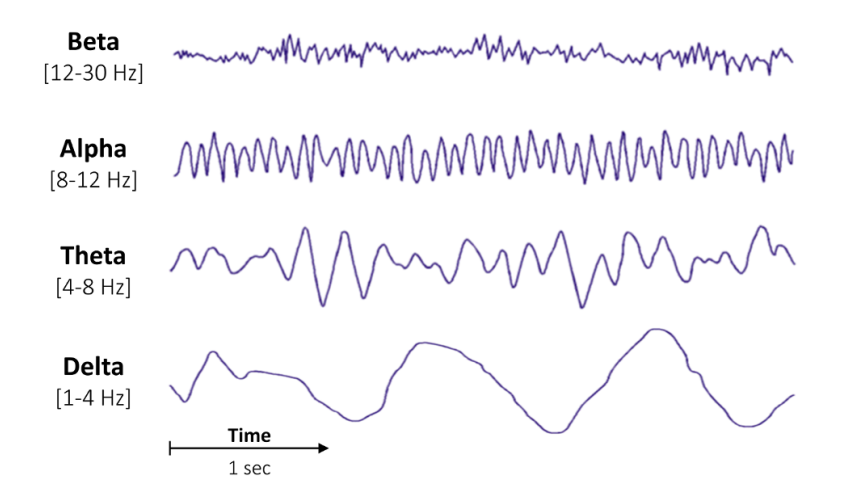

Figura 2: Ejemplo de ritmos cerebrales presentes en un EEG [\[13\]](#page-79-1).

#### <span id="page-32-0"></span>6.2.2. Anotaciones para un EEG

Las anotaciones para los electroencefalogramas siempre se han realizado de forma manual: un especialista observa todo el registro y marca los segmentos donde se observen comportamientos de interés. Las combinaciones de anotaciones que se pueden realizar dependen de las características de interés, las cuáles pueden el elevar el número de combinaciones. El desconocimiento de características bien definidas puede generar una sobre interpretación. Por lo anterior, es necesario recordar: ¿qué responde realmente un registro de EEG? En interés de este trabajo de graduación, una de las repuestas que da es la probabilidad que tiene un paciente de sufrir epilepsia [\[3\]](#page-78-3).

Tomando esto en cuenta, se tienen dos características importantes al momento de describir un evento dentro de un EEG: la cantidad de veces que se repite en un segundo, la cantidad de veces que esta aparece en todo el registro EEG y la forma que tiene; esto se conoce como frecuencia, abundancia y morfología respectivamente. Para la frecuencia, se anota con números en Hz, y pueden darse ejemplos en base a otras ondas (por ejemplo, un ritmo alfa tiene frecuencia de 8-12Hz, por lo que se puede dar de referencia si la frecuencia del segmento de interés se encuentra en el mismo rango). La abundancia es una anotación empírica, la cuál usa términos como continuo, abundante, frecuente, ocasional, esporádico y único. Por último, la morfología responde a la forma de la señal, y puede ser sinusoidal, regular, irregular, monótona, polimorfa, rítmica o semi rítmica [\[3\]](#page-78-3).

#### <span id="page-32-1"></span>6.2.3. Procesamiento de señales EEG

Gracias a que muchos EEG pueden contar con relaciones de ruido grandes, para una buena visualización de la señal es necesario filtrar la señal proveniente de un EEG. El mejor filtro para emplearse es un filtro adaptativo. Sin embargo, estos requieren el perfil del ruido. Un ejemplo de su uso en EEG es la remoción de ruido generada por las señales cardiacas (señales que se obtienen de un electrocardiograma o ECG) [\[15\]](#page-79-4).

Por otro lado, se tienen los filtros Infinite Impulse Response (IIR), los cuáles brindan una mejor respuesta en cuanto a la reducción de ruido en un ancho de banda determinado. Entre estos filtros IIR, se tienen los Butterworth y Chebyshev, los cuáles son de interés para el trabajo a realizar.

Un tercer tipo de filtro para señales biomédicas es el filtro de Weiner, el cuál es un filtro lineal que se aplica de forma adaptativa a la varianza local de los datos. Si la variación es grande, se realiza poco suavizado y cuando la variación es pequeña se realiza un mayor suavizado. Es un filtro más selectivo, ya que permite el paso de los bordes y de otras partes de alta frecuencia [\[15\]](#page-79-4).

### <span id="page-32-2"></span>6.3. Características de un registro EEG

Las características permiten describir con cierta generalidad alguna cosa. Entre más características se posean, la generalización se va reduciendo. Establecer características para las señales EEG nos permite analizarlas y, en caso se desee, asignarlas a un grupo. Gracias a la naturaleza orgánica y no estacionaria de las señales EEG, son complejas de cuantificar; sin embargo, se tienen estrategias y modelos matemáticos ya evaluados que retornan una cuantificación adecuada. Para la obtención de las características de un EEG, se recomienda emplear distintos tipos de análisis [\[16\]](#page-79-5):

- Dominio del tiempo
- Dominio de frecuencia
- Dominio TS y TF (tiempo-escala y tiempo-frecuencia)
- Características cepstrales

Para efectos de este trabajo, el enfoque se encuentra en las características que se obtienen en el dominio del tiempo y en el dominio tiempo-escala y tiempo-frecuencia. En el dominio del tiempo, se encuentra el análisis de medidas lineales univariadas (como lo son los momentos estadísticos, dígase varianza, asimetría, curtosis). En el dominio tiempo-escala y tiempofrecuencia se pueden emplear de igual forma medidas lineales, pero se deben de aplica a la señal transformada. Una famosa transformación es la transformada de Wavelet, la cual es una transformación que proporciona la representación tiempo-frecuencia de una señal. Es especialmente útil, ya que métodos en frecuencia como la transformada de Fourier es empleada en señales con características estacionarias, lo cual no es el caso en las señales EEG; por otro lado, la transformada de Wavelet toma en cuenta esto, y utiliza simultáneamente características de la convolución entre el tiempo y la frecuencia [\[16\]](#page-79-5).

#### <span id="page-33-0"></span>6.3.1. Características en el dominio del tiempo

Estas se calculan en la señal EEG en crudo, sin mayor procesamiento previo más que el filtrado, o a señales que se hayan transformado por medio de la transformada de Hilbert–Huang (la cuál aún se mantiene en el dominio del tiempo. Se emplean grupos de parámetros estadísticos, ya que se ha asumido durante varios años que las distribuciones estadísticas entre EEG sano con ictales son distintas [\[17\]](#page-79-6). Entre este grupo estadístico se encuentran:

#### Varianza

Esta medida es una de las formas más básicas de caracterizar la dispersión de un grupo de datos. Se relaciona con la esperanza, la cual a grandes rasgos es un número que indica el promedio ponderado de los distintos valores que puede tomar la variable de interés. La esperanza de una variable continua se define por la siguiente ecuación:

$$
E(X) = \mu = \int_{\infty}^{-\infty} x f(x) dx
$$
 (1)

En donde X es la variable aleatoria,  $\mu$  es el símbolo de la esperanza y  $f(x)$  es la función de densidad. Según la definición de esperanza de una variable continua, se define a la varianza de un grupo de variables continuas X de la siguiente forma:

$$
Var(X) = \int_{\infty}^{-\infty} (x - E(X))^2 f(x) dx
$$
 (2)

Otra forma más sencilla de denotar a la varianza, es de la siguiente forma:

$$
Var(X) = \sigma^2 = E[(X - \mu)^2]
$$
\n(3)

En donde  $\sigma^2$  es el símbolo de la varianza en estadística; se conoce a la varianza como el segundo momento central, por lo que otra notación es  $\mu_2$ . La raíz cuadrada positiva de la varianza (dígase únicamente  $\sigma$ ) tiene un significado estadístico, y es la desviación estándar  $\vert 18 \vert$ .

#### Curtosis

La curtosis es una medida que nos indica sobre la forma de la distribución de los datos; en específico, si los datos se concentran más es la medida central o si estos se distribuyen de forma más uniforme. Lo anterior describe un gráfico de distribución como con punta o con aplastamiento, y el valor se define con la siguiente expresión:

$$
\gamma_2 = \frac{\mu_4}{\sigma^4} \tag{4}
$$

En donde  $\gamma_2$  es la curtosis,  $\mu_4$  es el cuarto momento estadístico y  $\sigma$  es la desviación estándar.

#### Media del valor absoluto (MAV)

La media del valor absoluto (o MAV por sus siglas en inglés) Esta es una medida útil para señales con datos positivos y negativos. Se emplea para obtener una estimación del valor medio absoluto de la señal. Se define con la expresión siguiente [\[19\]](#page-79-8):

$$
MAV = \frac{1}{N} \sum_{n=1}^{N} |x_n|
$$
\n<sup>(5)</sup>

Dónde N es el total de datos y  $x_n$  es el n-ésimo dato del total.

#### Cruces por cero (ZC)

Los cruces por cero (o ZC por sus siglas en inglés) es un dato que cuantifica cuántas veces la señal atraviesa el valor de cero en el intervalo de interés. Ya que puede que la señal se encuentre cerca de cero, y por el ruido de la señal atraviese múltiples veces el cero de forma no significativa, se debe de tener presente un umbral que se debe de superar para que se cuente como un cruce en cero. Su expresión matemática es la siguiente [\[19\]](#page-79-8):

$$
ZC = \sum_{n=1}^{N} sgn(-x_n * x_{n-1}) \cap (|x_n - x_{n-1}| \geq Umbral)
$$
(6)

En donde  $x_n$  es el n-ésimo dato y  $x_{n-1}$  es el dato anterior al n-ésimo dato. En la expresión matemática se indica que el ZC es la sumatoria del resultado de la conjunción entre la función signo y la desigualdad con el umbral. La función signo tiene de argumento el producto entre el negativo del n-ésimo dato y el dato anterior. Si este producto es mayor a cero, quiere decir que la señal pasó de valores positivo a negativos o viceversa. Si la función signo recibe un valor mayor a 0, su valor resultante es 1, y si recibe uno igual o menor a cero, su resultado es cero. Por otro lado, la desigualdad refiere más a un resultado lógico, en dónde, si el valor absoluto de la resta entre en n-ésimo dato y el anterior es mayor al umbral, este resultado es 1; lo que refiere a que la señal está pasado el umbral establecido. La conjunción de superar el umbral y cambiar de signo nos devuelve un valor de 1 para la iteración de la sumatoria.

#### Energía acumulada

La energía acumulada de una señal EEG se calcula a partir de la integración de la potencia de la señal; esta se realiza por medio de ventanas deslizantes. La potencia media de las señales se obtiene por medio de la varianza; por lo que, si a una ventana de la señal EEG se le separa en n subventanas, la energía acumulada se obtiene de la siguiente forma  $|20|$ :

$$
EA = \sum_{n=1}^{N} \sigma_n^2 \tag{7}
$$

#### <span id="page-35-0"></span>6.3.2. Características en el dominio tiempo-frecuencia (Wavelet)

Se denominan características de [Transformada de Wavelet:](#page-82-5) a aquellas características obtenidas de la señal al haber sido transformada del dominio del tiempo al dominio de tiempoescala. Se emplea como alternativa para la representación de señales no estacionarias. Esto refiere a que, la transformada de fourier captura la información de frecuencia globalmente; por lo que para señales biomédicas, con características localizadas en el tiempo, puede no ser una opción adecuada [\[21\]](#page-79-10).

Las Wavelets son oscilaciones con forma de ondas (wave en inglés), la cuál tiene la peculiaridad de estar localizada en el tiempo. Estas tienen dos propiedades básicas:

- Escala: Conocida también como dilatación, y define la elongación de la onda en el tiempo. Ya sea que dure poco ("aplastada") o que tenga una larga duración ("elonga- $\mathbf{da}$ ").
- Localización: Refiere a la ubicación de la onda en el tiempo (o puede ser también en el espacio)
El modificar la escala permite capturar información de alta frecuencia (si dura poco) o baja frecuencia (si dura más tiempo), mientras que la localización permite identificar en dónde ocurren las oscilaciones, ya que las ondas son cero en toda su extensión a excepción de un intervalo. La idea clave de esto es hacer un cómputo de cuánto de la wavelet a emplear está en la señal de análisis; el procedimiento es una convolución.

De otra forma, el procedimiento es seleccionar una wavelet con una escala particular, deslizar la wavelet a través de toda la señal de interés (esta es la variación de la localización), en dónde a cada paso se multiplica la señal de interés con la onda wavelet seleccionada. El producto de este procedimiento es un coeficiente que caracteríza la wavelet con la escala establecida en el segmento de tiempo estabelcido. Se incrementa la escala de la onda wavelet y se repite el proceso. Este procedimiento se emplea para obtener la transformada de Wavelet de la señal. Se tienen dos versiones de esta: discreta y continua:

$$
T(a,b) = \frac{1}{\sqrt{a}} \int_{\infty}^{\infty} x(t) \Psi \ast \frac{(t-b)}{a} dt
$$
 (8)

$$
T_{m,n} = \int_{\infty}^{\infty} x(t) \Psi_{m,n}(t) dt
$$
\n(9)

La diferencia principal entre estas dos transformadas son que la transformada continua (CWT) emplea cada posible wavelet en el rango de escala y localización establecido, mientras que la discreta (DWT) usa un conjunto finito de estos. El punto de emplear estas transformaciones son que se logra extraer el espectro local e información temporal simultáneamente, además que se tiene variedad de wavelets a emplear para el análisis. A la wavelet empleada se le conoce como Wavelet madre. A la señal transformada, se le pueden emplear métodos estadísticos para extraer datos, como la potencia de la señal, su valor medio, la curtosis (mencionada en la sección 6.3.1) entre otros [\[22\]](#page-79-0).

# 6.4. Aprendizaje automático

Se conoce como aprendizaje automático (Machine Learning) al conjunto de técnicas que forman parte de la inteligencia artificial. Estas técnicas (las cuáles son algoritmos de computadora) buscan el aprendizaje dentro de grandes grupos de datos. La característica de importancia de los algoritmos es que son capaces de predecir casos nuevos, todo en base a la experiencia adquirida con un conjunto de datos enfocados para esta tarea. A esa característica se le conoce como la "generalización". El aprendizaje se realiza a partir de reglas estadísticas, las cuáles definen el cómo resolver el problema punto por punto. Dentro de estas técnicas, se separan dos grupos: las técnicas supervisadas y las no supervisadas [\[23\]](#page-79-1).

#### 6.4.1. Aprendizaje automático supervisado

Las técnicas de aprendizaje automático supervisado se destacan por emplear datos con etiquetas ya definidas. La idea es construir un patrón, lo cual da paso a una predicción del valor de salida de nuevos datos; esto con el conocimiento único de ciertas características establecidas por el investigador  $\boxed{24}$ . Los datos con etiquetas ya asignadas, se separan en tres conjuntos con el objetivo de obtener un buen rendimiento en el algoritmo [\[25\]](#page-79-3):

- Conjunto de entrenamiento: En este grupo se encuentran todos los datos con los que se harán las iteraciones para que el algoritmo "aprenda". El objetivo de este conjunto es el de entrenar y optimizar los parámetros del clasificador. Al entrenar el algoritmo, este emplea el conjunto múltiples veces, empleando el error que se produce para ajustar en cada iteración los parámetros del algoritmo.
- Conjunto de validación: En este grupo se colocan datos para que el algoritmo valide su aprendizaje. Forma parte de un proceso cíclico, ya que se va del entrenamiento a la validación, y, de necesitarse, de nuevo al entrenamiento. Busca que el algoritmo funcione para casos reales, y no únicamente para los datos de entrenamiento. Esto último se debe a que se pueden dar casos donde el algoritmo funcione perfectamente para el conjunto total de datos, pero, al introducir un nuevo dato, no contenido en los conjuntos, el desempeño del algoritmo sea deficiente.
- Conjunto de prueba: Este conjunto se emplea una única vez. Se utiliza para evaluar el desempeño del algoritmo, con los parámetros ya fijados luego del entrenamiento y validación. Con este conjunto se genera el reporte final del desempeño del algoritmo obtenido.

De una colección de datos con etiquetas, la selección de qué datos van a qué conjunto realiza de forma aleatoria, procurando que un mayor porcentaje sea para el conjunto de entrenamiento. Respecto a los algoritmos, se tienen varios para poder hacer la clasificación de nuevos datos, los dos de interés dentro de este trabajo son:

#### Red neuronal (RNA)

Este modelo consiste en la unión de una gran cantidad de unidades más pequeñas, conocidas como neuronas. Estas neuronas se interconectan entre sí, y llevan una distribución por capas. Las neuronas se conocen como perceptrones, y en ellos se tiene como entrada un grupo de datos, conocidos como características (denotados matemáticamente como  $X_i.$  Cada uno de estos datos es multiplicado por un coeficiente conocido como peso  $W_{ij}$  [\[26\]](#page-79-4). Cada producto entre las entradas y los pesos es sumado, y el resultado de la suma se para por una función de activación, la cuál entrega el valor de la salida (la clasificación del dato), denotada como  $Y_i$ .

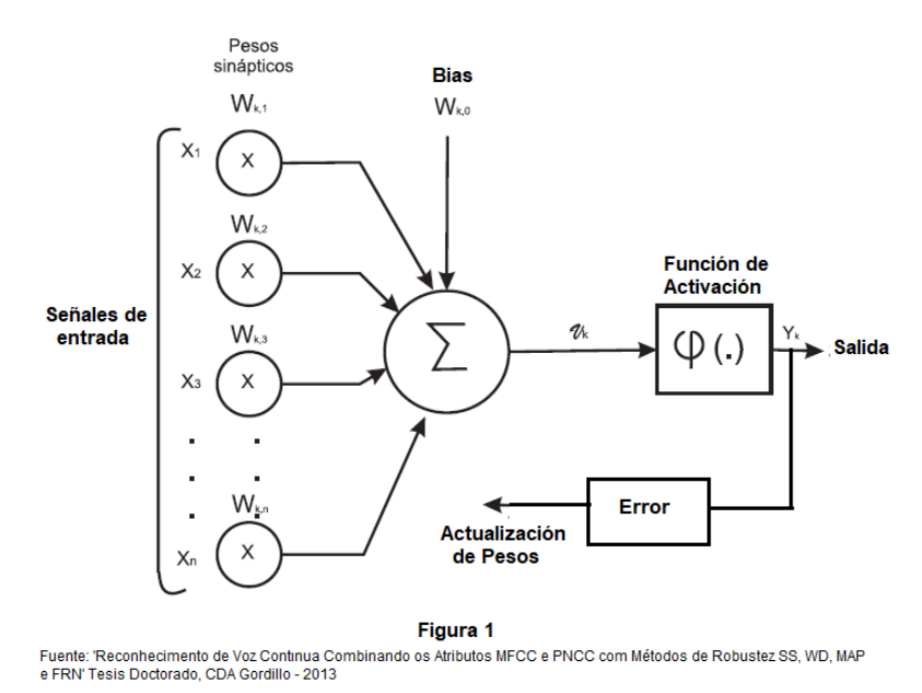

Figura 3: Ejemplo de un perceptron [\[13\]](#page-79-5).

Traduciendo lo anterior a su forma matemática, se tiene la siguiente expresión:

$$
N_j = \sum_i X_i * W_{ij} + bj \tag{10}
$$

En donde  $N_j$  es una entrada de activación y  $b_j$  es el bias, el cual es una constante de ajuste. La entrada de activación pasa finalmente por una función de activación, generando como resultado el valor de  $Y_j$  para la iteración, por lo que matemáticamente se define con la expresión:

$$
Y_j = f_{act}(N_j) \tag{11}
$$

Varios perceptrones pueden unirse para generar más de una  $Y_j$ , lo que construye una Red Neuronal. Al inicio de un algoritmo con RNN, no se posee un estándar o referencia tanto para los valores de los pesos como para el  $bias(ya)$  que dependen de cada aplicación); para obtener estos valores, la red se debe de entrenar. El entrenamiento consta en emplear algoritmos de aprendizaje a través de iteraciones de los parámetros  $W_{ij}$  y  $b_j$ , actualizándolos procurando reducir el error entre la etiqueta de salida  $(Y<sub>j</sub>)$  y la etiqueta real de esta. Es por esto que estos algoritmos requieren un set de datos previamente etiquetados: para cuantificar el error.

En este tipo de aprendizaje automático, se configuran ciertos parámetros básicos, y se entrena al algoritmo en base a ellos. El entrenamiento debe de preparar al algoritmo para que genere una base de "conocimiento" propio, con el cuál puede reconocer patrones. El fundamento de esto se encuentra en el uso de capas de procesamiento, las cuales están contenidas dentro de la red neuronal.

#### Máquina de vectores de soporte

Conocidas como [SVM:,](#page-82-0) este algoritmo se encarga de utilizar hiperplanos de dimensión definida para clasificar los distintos datos. La dimensión del hiperplano se define por la cantidad de características que serán computadas. En caso que los datos no sean separables de forma lineal, es posible trasladarlas a un espacio de mayor dimensión por medio de un mapeo no lineal [\[27\]](#page-79-6). La idea es finalmente tener un hiperplano con máximo margen entre las dos clases a determinar.

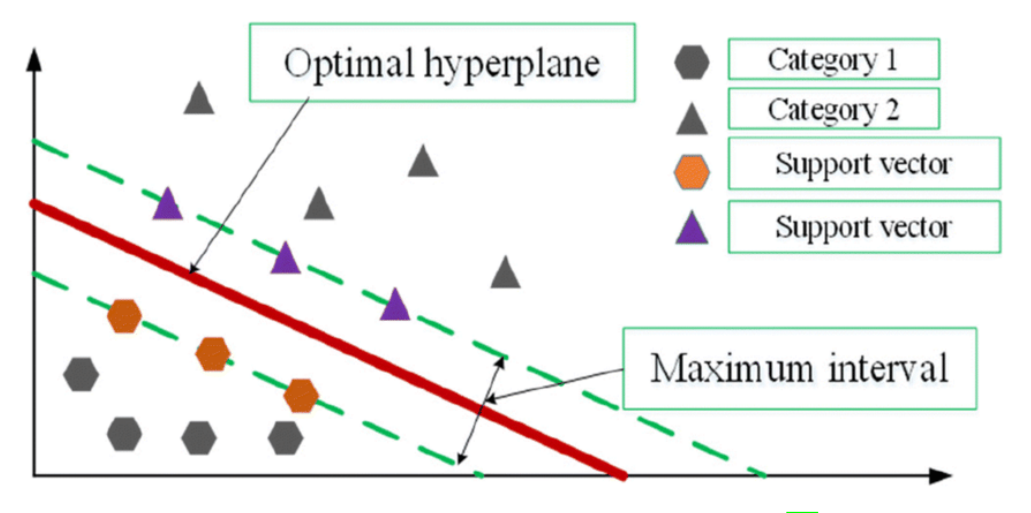

Figura 4: Ejemplo gráfico de un clasificador SVM [\[28\]](#page-79-7).

La formulación matemática para estos algoritmos comienza con la más simple: un caso lineal, con la siguiente forma:

$$
f(\mathbf{x}) = \mathbf{w} * \mathbf{x} + b \tag{12}
$$

El cuál es un plano en el espacio de características, inducido por un Kernel (en este momento, el interés con el Kernel es que este define el producto punto dentro de su espacio característico). Este espacio puede escribirse de forma

$$
\{f: ||f||_{K}^{2} < \infty\}
$$
 (13)

En dónde K es el Kernel que define el Reproducting kernel Hillbert space (RKHS). Retomando el caso lineal, la K en el kernel se implementa como  $\text{K}(\mathbf{x}_1,\mathbf{x}_2) = {\mathbf{x}_1}^*\mathbf{x}_2$ , las funciones son lineales y la norma RKHS es  $||f||_K^2 = ||w||^2$ . La meta del algoritmo de SVM es la de encontrar la solución con la norma RKHS óptima. Otros kernels empleados son el gaussiano, polinomial, sigmoide, entre otros.

Por otro lado, también se debe de considerar la función de pérdida a implementar. Para tareas de clasificación, lo ideal es que el error en la confusión entre clases sea minimizado, por lo que una función signo  $(\text{sign}(-yf(x)))$  como pérdida. A pesar de lo anterior, gracias a motivos computacionales y de escalamiento, los SVM de clasificación emplean la función de pérdida

$$
|1 - yf(\mathbf{x})| = \begin{cases} 0 & 1 - yf(\mathbf{x}) < 0 \\ 1 - yf(\mathbf{x}) & 1 - yf \ge 0 \end{cases} \tag{14}
$$

Esta se conoce como la función de pérdida de soft margin, gracias a su interpretación estandarizada de los márgenes: los puntos en donde la función de pérdida es cero, son aquellos que tienen el margen. Implementando el clasificador matemáticamente, se obtiene de resultado la ecuación siguiente:

$$
\min_{f} ||f||_{K}^{2} + C \sum_{l}^{i=1} |1 - y_{i} f(\mathbf{x}_{i})|
$$
\n(15)

En donde C es el parámetro de regularización, el cuál controla el intercambio entre el error empírico y la complejidad del espacio a emplear.

# 6.4.2. Aprendizaje automático no supervisado

La característica de estas técnicas, es que al algoritmo no se le da a conocer cuáles son las salidas esperadas; el punto es buscar patrones. Para poder determinar qué es lo que se desea predecir, se deben de encontrar estructuras dentro de los datos; para ello, se usa el agrupamiento (o clustering) y la asociación. El agrupamiento es un proceso donde se particiona un conjunto de datos en un conjunto de subclases que sean relevantes. Estas se conocen como cúmulos. La asociación consta en generar un conjunto de características dentro de los datos, las cuáles deben de ser relevantes para la correcta predicción [\[24\]](#page-79-2).

# CAPÍTULO 7

# Metodología

La metodología descrita a continuación contempla el proceso para obtener una interfaz en el software Matlab, la cual sea capaz de emplear algoritmos de aprendizaje automático supervisado (RNA y SVM) para clasificar la señal en una de cuatro clases:

- $\blacksquare$  [Ictal:](#page-82-1)
- Sano
- [Preictal:](#page-82-2)
- [Interictal:](#page-82-3)

Ademá, se busca emplear métodos de agrupamiento para la detección de la morfología de la señal. Estos resultados serán visualizados en un gráfico con la respectiva categoría a modo de informar al médico sobre la señal que está observando.

Para emplear tanto los algoritmos de aprendizaje supervisado como no supervisado, se requiere que la señal biomédica a emplear se separe en ventanas, ya que son señales con características localizadas en el tiempo y no en toda la extensión de la señal. A estas ventanas se les fueron extraídas las características de interés, las cuáles luego serán utilizadas para el entrenamiento de los clasificadores. Se emplea el software Matlab debido a su capacidad de generar interfaces sencillas que integran los paquetes para emplear algoritmos de apredizaje automático.

# 7.1. Bases de datos de señales EEG empleadas

Para poder emplear los algoritmos de aprendizaje automático supervisado, se requieren de señales EEG que representen los cuatro registros deseados. Por ello, se seleccionaron dos bases de datos con distintos registros etiquetados.

## 7.1.1. Kaggle American Epilepsy Society Seizure Prediction Challenge

El portal Kaggle es un sitio que es anfitrión de una vasta comunidad de programadores enfocados en el aprendizaje automático y ciencia de los datos. Junto con lo anterior, son anfitriones también de múltiples concursos lanzados por distintos entes estadounidenses (tales como la NFL, MLB, Google, entre otros). Entre estos concursos, se encuentra el ya finalizado concurso American Epilepsy Society Seizure Prediction Challenge, donde la Asociación Americana de Epilepsia proponía el reto de emplear aprendizaje automático para predecir episodios epilépticos [\[29\]](#page-80-0).

Este concurso presentaba archivos en formato .MAT, de señales EEG de registros preictales y registros interictales de un paciente. Los registros van numerados, y se componen en segmentos de una hora de actividad EEG previa a un episodio ictal, descompuesta en seis archivos de diez minutos cada uno. Para fines del trabajo propuesto, se seleccionaron los archivos que estuviesen entre 30 y 40 minutos previo al episodio, ya que estudios determinaron que el tiempo óptimo de predicción se encuentra rondando los 33.7 minutos [\[30\]](#page-80-1). Las señales se componen de 16 canales, con una frecuencia de muestreo de 5,000Hz.

#### 7.1.2. UBonn EEG Dataset

Esta base de datos es propiedad de la Universidad de Bonn, en Alemania. Es de dominio público, y consta de 5 conjuntos de datos en formato .zip, los cúales contienen 100 archivos .txt con los datos en crudo de los registros de EEG; a una frecuencia de muestreo de 173.61 Hz, cada .txt representa 23.6 segundos. Los archivos .zip se dividen por letras, desde la "A" hasta la "E", en dónde los archivos "A" y "B" son de registros sanos, los registros "C" y "D" son de registros interictales y el registro "E" es un registro ictal.

# 7.2. Procesamiento de las señales EEG a emplear

Para poder remover la mayor cantidad de ruido dentro de las señales, se emplearon filtros. Las opciones son vastas para filtrar, pero hay que cuidar de no dañar la integridad de la señal a emplear. Por ello, se utiliza un único filtro, ya que, entre menor filtrado se haga, se tienen mejores resultados [\[31\]](#page-80-2). Al emplear un único filtro, se debe de buscar cuál entrega el mejor resultado para este trabajo; por lo que se contrastan tres filtros: filtro de Butterworth, filtro de Chebyshev y filtro de Wiener [\[15\]](#page-79-8).

#### 7.2.1. Determinación del filtro idóneo

Para verificar el uso de los posibles filtros, se generó una señal sinusoidal de 100Hz, la cual fue empleada como el ruido que contaminaría una señal EEG de prueba. Para el filtro de Weiner, se le proporcionó la señal sinusoidal contaminante original, mientras que a los filtros de Butterworth y Chebyshev se les brindó el orden del mismo.

# 7.3. Extracción de las características de interés para los algoritmos de aprendizaje supervisado de las señales EEG

La selección idónea de las características a extraer es de suma relevancia para el desempeño de los clasificadores propuestos en este trabajo se mantuvieron las características propuestas en la iteración anterior debido a sus resultados idóneos. Las características seleccionadas son en tiempo continuo y de Wavelet. Las características en el tiempo son adecuadas por su facilidad de implementación, ya que únicamente se requiere filtrar la señal para tener la información a procesar. Para las características en el tiempo, se agregó una nueva, la cual fue energía acumulada. Con esto, el resumen de las características a extraer es el siguiente:

- Características en tiempo contínuo
	- Media del valor absoluto (MAV)
	- Curtosis
	- Cruces por cero (ZC)
	- Desviación estándar
	- Energía acumulada
- Características de Wavelet
	- Potencia Media Desviación Cruces por cero (ZC) Curtosis Asimetría

Las características de Wavelet son características linales que se calculan a la transformada de Wavelet de la subventana de la señal de interés

# 7.4. Algoritmos de aprendizaje automático supervisado

Con las características ya extraídas, estas se emplean para el entrenamiento de una red neuronal y de una SVM. La métrica para evaluar el desempeño de los clasificadores fueron las matrices de confusión. Para el entrenamiento, se segmentaron los datos en los grupos relevantes planteados en el marco teórico: grupo o conjunto de entrenamiento, de validación y de prueba.

## 7.4.1. Implementación de la SVM

Para implementar la SVM se empleó la función fitecoc, que es parte de la Statistics and Machine Learning Toolbox de Matlab. Esta función es distinta a la empleada en el trabajo anterior, debido a que estaba orientada específicamente para clasificación binaria; únicamente se clasifican dos clases. Por otro lado, fitecoc permite realizar una clasificación multiclase; esto lo hace generando varios SVM binarios y realiza la validación para identificar en cuál de las clases se debe de identificar la señal. La cantidad de SVM está definida por la ecuación:

$$
NSVM = K(K-1)/2 \tag{16}
$$

En donde NSVM es el número de clasificadores SVM binarios a emplear y K es la cantidad de clases [\[32\]](#page-80-3). De igual forma que en el trabajo anterior, gracias a los resultados obtenidos, para la selección de los grupos de datos para el entrenamiento y validación se empleó la técnica de validación cruzada con 10 particiones.

#### 7.4.2. Implementación de la red neuronal

Para la generación de la red neuronal, se empleó la función patternnet, que es parte de la Deep Learning Toolbox de Matlab. Esta función permite definir la red neuronal a emplear; se complementa con la función train para el entrenamiento del clasificador. Esta permite la clasificación multiclase empleando únicamente una sola red neuronal. Para la segmentación de datos para el entrenamiento, validación y prueba, se establecieron porcentajes definidos por el usuario, con la idea de que el conjunto de entrenamiento ocupe el mayor porcentaje, y que el porcentaje que ocupa cada conjunto sume un total de 100 %.

# 7.5. Detección de la morfología con aprendizaje automático no supervisado

#### 7.5.1. Morfologías de interés

Para un especialista, el cálculo de parámetros estadísticos en tiempo real es una tarea compleja, ya que, en general, solo posee la imagen de la onda y no los datos numéricos. Las anotaciones que genera son fácilmente descriptivas a la vista si se tiene suficiente experiencia. La descripción visual de interés para este trabajo es la morfología, la cual detalla la forma de la onda. Para formalizar esta descripción, se seleccionaron dos clases de morfologías:

- Segmento monofórmico
- Segmento polifórmico

Un segmento monofórmico se define como un segmento del EEG donde la señal parece estar compuesta por una única actividad dominante. Por otro lado, un segmento polifórmico es aquel que no presenta un predominio de una actividad, lo que genera una onda compleja.

#### 7.5.2. Extracción características para la morfología

Para traducir las descripciones visuales a datos manipulables, cada ventana de interés del EEG fue transformada al dominio de la frecuencia por medio de la transformada rápida de Fourier (FFT). El objetivo de lo anterior es poder disponer del espectro de frecuencia del segmento de interés para poder obtener el espectro de potencia, el cuál se obtiene al elevar al cuadrado las magnitudes generadas por la FFT [\[33\]](#page-80-4).

Con el espectro de potencia, se procede a encontrar la potencia total presente en cada una de las bandas de frecuencia de los EEG, las cuales, para fines de este trabajo son:

- Delta:  $\delta$  (0-4Hz)
- **Teta:**  $\theta$  (5-8Hz)
- Alfa:  $\alpha$  (9-12Hz)
- Beta:  $\beta$  (13-30Hz)

Para la determinación de la predominancia de una de las bandas, el documento "Dominant Frequency Extraction" refiere a que varios estudios requieren que el pico correspondiente a la frecuencia dominante debe de tener una potencia 30 % mayor que el resto de valores [\[33\]](#page-80-4). Por lo que cada banda se debe de comparar con el resto por medio de la siguiente expresión:

$$
DM = \begin{cases} 0 & \frac{P_1}{P} < 1.3\\ 1 & \frac{P_1}{P} \ge 1.3 \end{cases}
$$
 (17)

En donde DM es el resultado de dominancia,  $P_1$  es la potencia de la banda de interés, P es la potencia de la banda con la que se compara la de interés. Si la división es mayor o igual a 1.3, quiere decir que la banda de interés cumple con el requerimiento respecto a la banda comparada, obteniendo el valor de DM de 1. Este procedimiento se realiza con todas las bandas. Finalmente, si se obtiene que una de las cuatro bandas es dominante respecto a las otras tres, se considera que la señal tiene una frecuencia dominante, en cambio, caso contrario, es una señal sin una dominancia concreta.

# 7.6. Generación de anotaciones dentro de la interfaz

Para generar las anotaciones, se generaron distintas aplicaciones adicionales a la versión anterior de la Epileptic EEG Analysis Toolbox, donde se puede comenzar desde el inicio el procedimiento de establecer las características a extraer, así como la selección del tipo y parámetros del clasificador a emplear. La última aplicación de esta metodología es la aplicación con la gráfica de la señal de interés, con anotaciones generadas por la clasificación brindada por el algoritmo de aprendizaje automático. Estas aplicaciones se realizaron con la funcionalidad de App Designer incorporada en el software de Matlab. Las interfaces buscaron ser amigables con el usuario, así como estandarizar las entradas y salidas para su uso en distintos aplicaciones.

# CAPÍTULO 8

# Resultados

# 8.1. Filtrado de señales EEG

Se evaluaron los filtros de Weiner, Butterworth y Chebyshev para el filtrado de señales EEG. El ruido fue adicionado a un segmento de un segundo una señal interictal de la base de datos de Kaggle. La señal original y la señal contaminada se muestran en la Figura [5.](#page-48-0)

<span id="page-48-0"></span>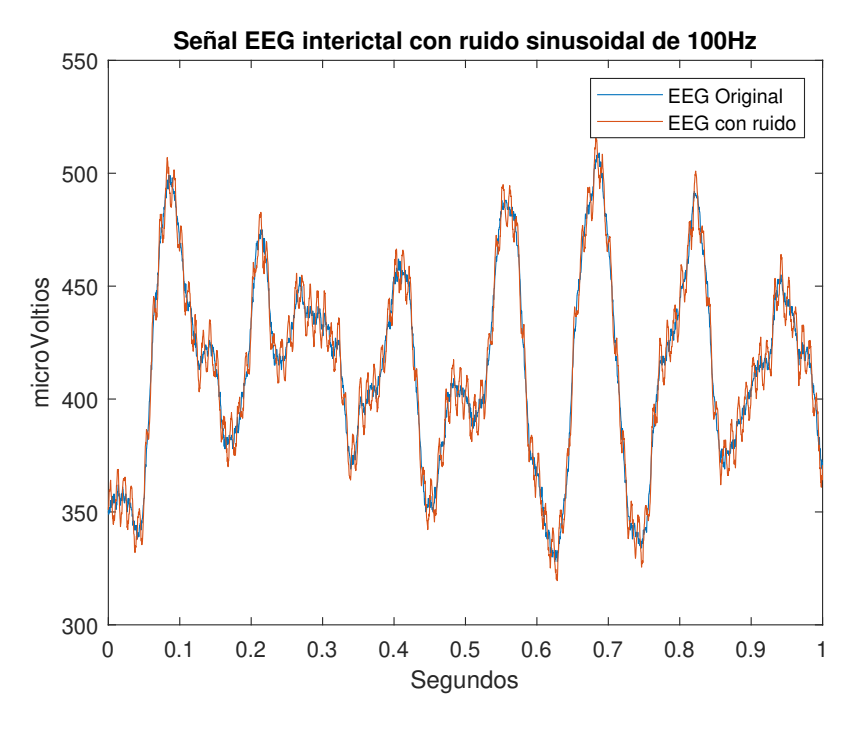

Figura 5: Gráfica del segmento de señal EEG original y con ruido.

# 8.1.1. Filtro de Weiner

Para emplear el filtro de Weiner, se requiere que se tenga disponible el perfil de ruido. Al pasar la señal EEG con ruido por el filtro con la señal de ruido proveída, se obtuvo el resultado que se muestra en la Figura  $\boxed{6}$  y el espectro unilateral de frecuencia se encuentra en la Figura<sup>[7]</sup>

<span id="page-49-0"></span>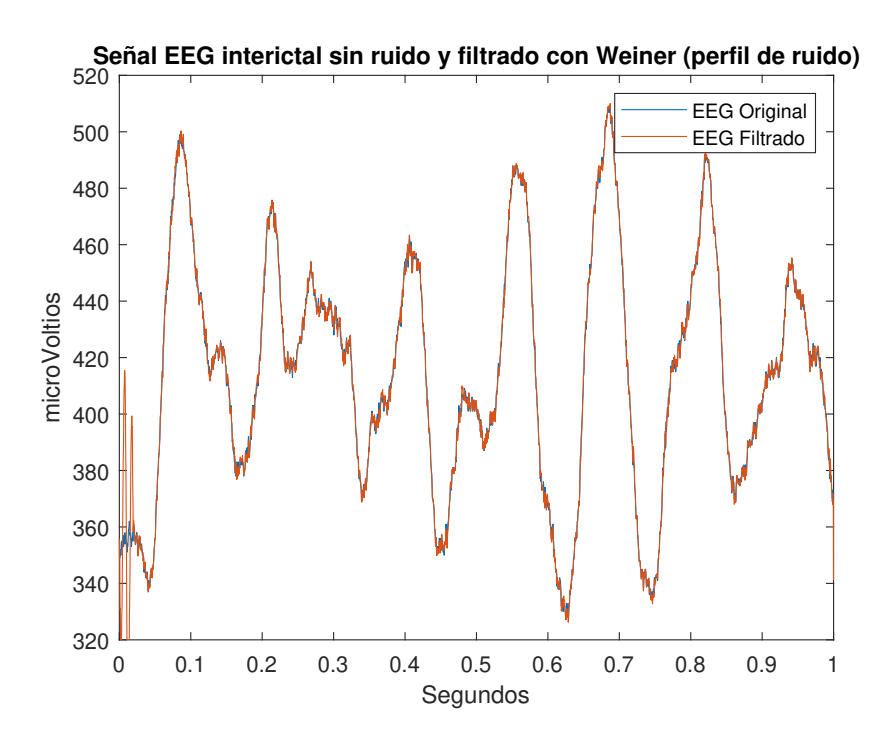

Figura 6: Gráfica del segmento de señal EEG original y la salida filtrada con el filtro de Weiner.

<span id="page-50-0"></span>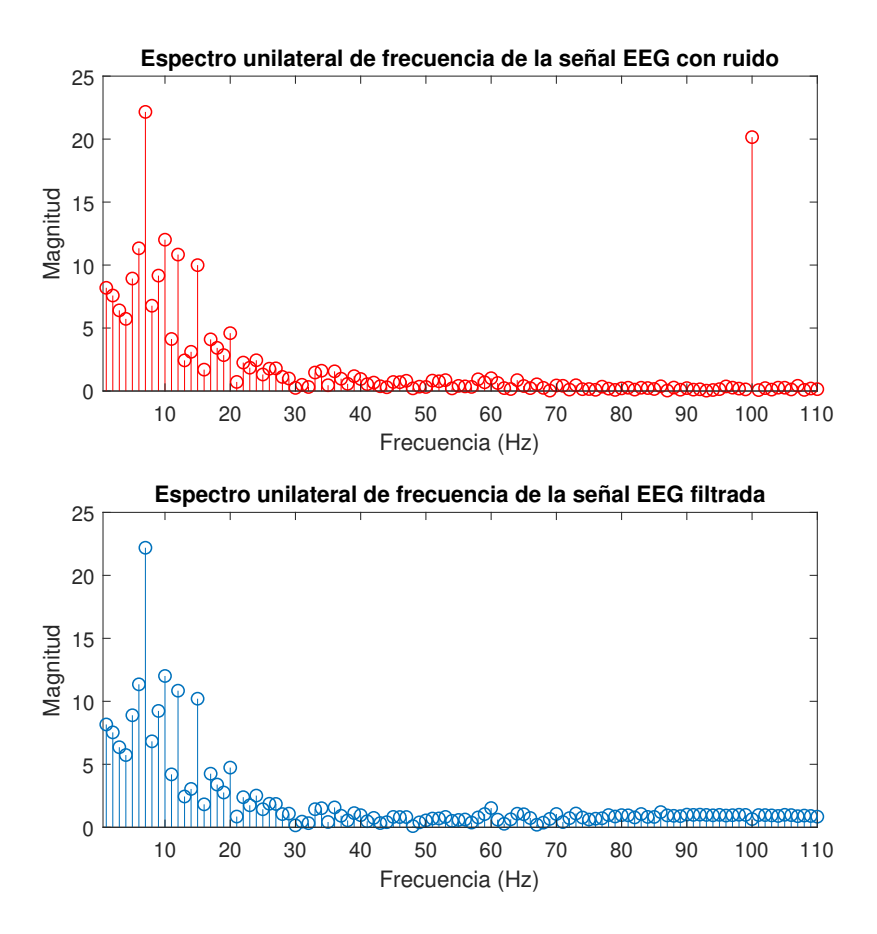

Figura 7: Gráfica del espectro unilateral de frecuencia del segmento de señal EEG con ruido de 100Hz y la salida filtrada con el filtro de Weiner.

## 8.1.2. Filtro IIR Butterworth

Este no requiere un perfil de ruido como el filtro de Weiner, en cambio, sí se emplea en configuración pasa bajas, requiere de una frecuencia de corte y el orden del filtro. Empleando una frecuencia de corte de 70Hz [\[15\]](#page-79-8) y un filtro de orden 2, se obtuvo el gráfico mostrado en la Figura [8](#page-51-0) y el espectro unilateral de frecuencia en la Figura [9.](#page-51-1)

<span id="page-51-0"></span>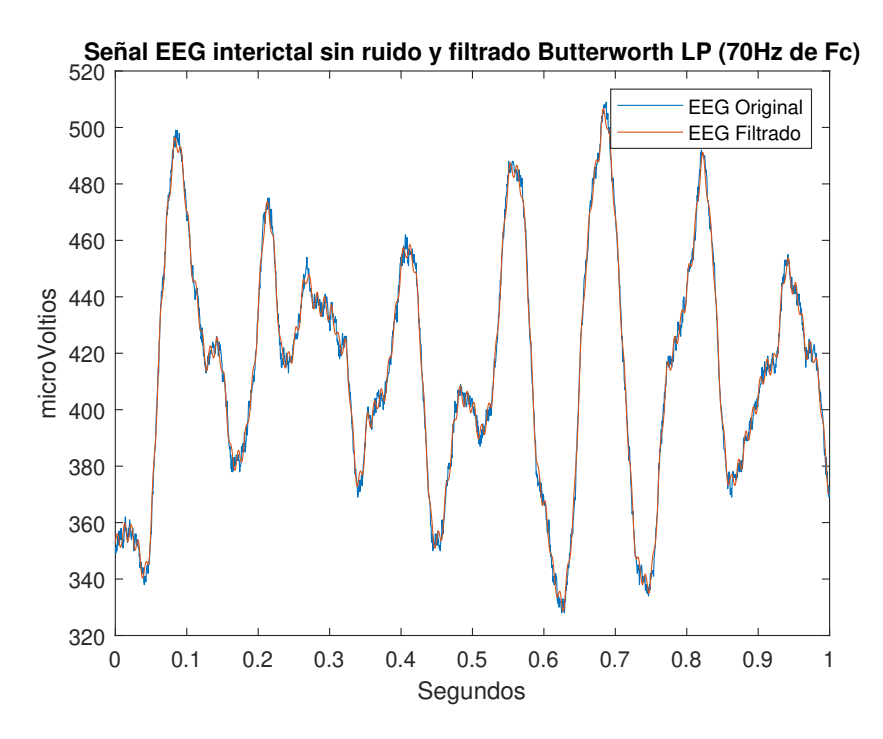

<span id="page-51-1"></span>Figura 8: Gráfica del segmento de señal EEG filtrada con un filtro pasa bajas Butterworth.

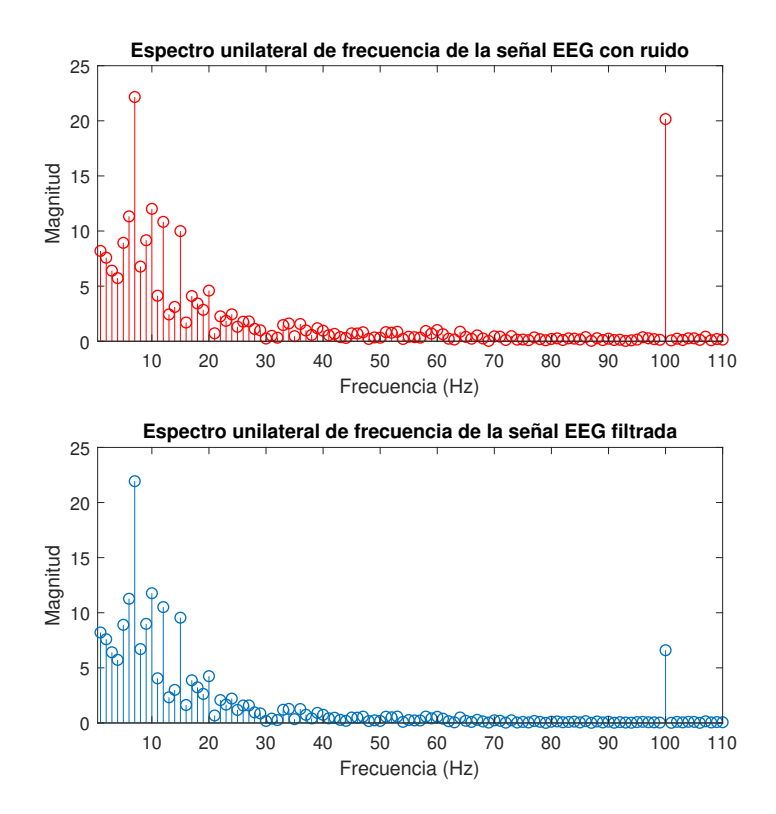

Figura 9: Gráfica del espectro unilateral de frecuencia del segmento de señal EEG con ruido de 100Hz y la salida filtrada con un filtro pasa bajas Butterworth.

# 8.1.3. Filtro IIR Chevyshev

El tercer filtro empleado fue el de Chevyshev. Al igual que el Butterworth, este requiere de una frecuencia de corte y el orden del filtro, adicionalmente se indica la magnitud en decibeles (dB) del ripple en la banda de paso. Empleando una frecuencia de corte de máxima de 70Hz, un filtro de orden 6 y una magnitud de 0.075dB de ripple, se obtuvo el resultado que se muestra en la Figura  $\overline{10}$  y el espectro unilateral de frecuencia se encuentra en la Figura [11.](#page-53-0)

<span id="page-52-0"></span>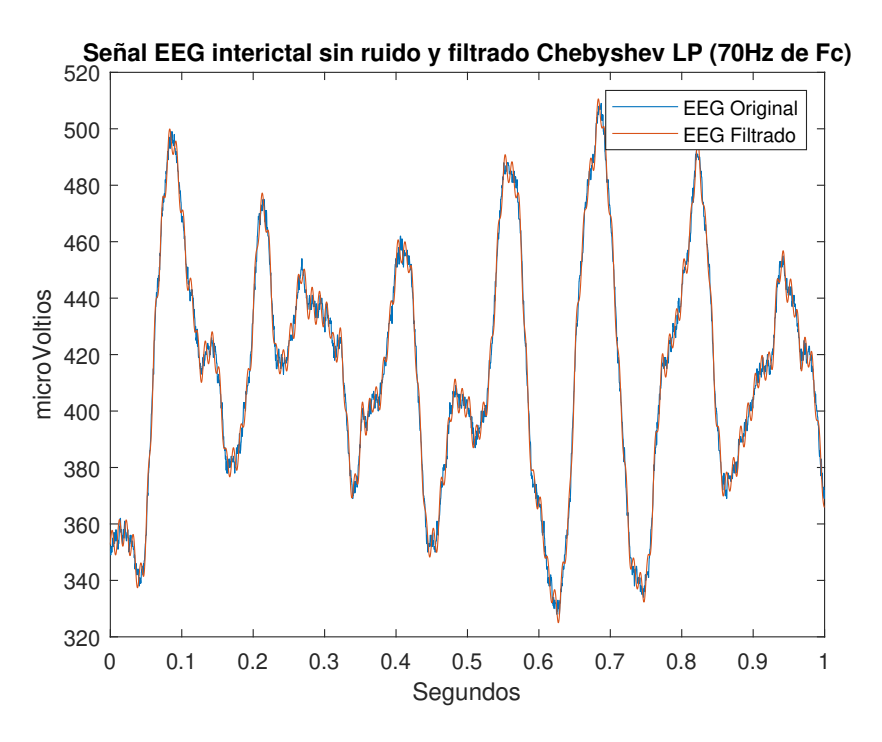

Figura 10: Gráfica del segmento de señal EEG filtrada con un filtro pasa bajas Chevyshev.

<span id="page-53-0"></span>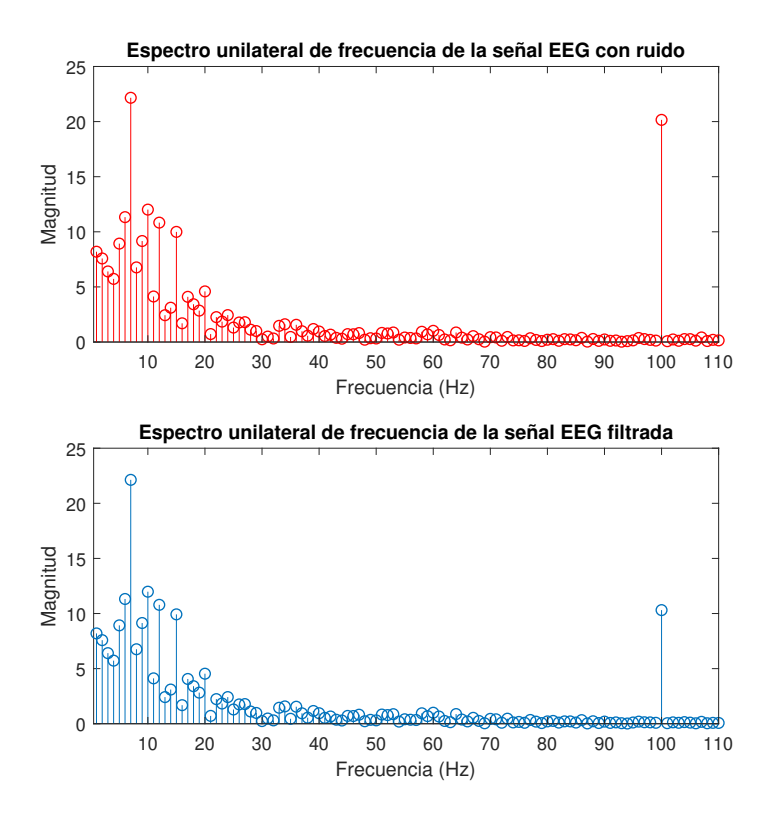

Figura 11: Gráfica del espectro unilateral de frecuencia del segmento de señal EEG con ruido de 100Hz y la salida filtrada con un filtro pasa bajas Chebyshev.

En la Figura  $\overline{6}$  se observa que el fitro de Weiner genera una salida que respeta las oscilaciones de mayor frecuencia que contiene el EEG; sin embargo, puede que estas sean contaminación dentro del registro. El filtro de Butterworth por otro lado, con un orden bajo (orden de 2) siguió a la señal original (Figura [8\)](#page-51-0), pero se observa que removió las oscilaciones de frecuencia alta que contenía el EEG original. Este desempeño se observa similar en resultado generado por el filtro de Chevyshev, mostrado en la Figura <sup>10</sup>. Sin embargo, para obtener este resultado, se requiere de un filtro de mayor orden.

# 8.2. Algoritmos de clasificación

# 8.2.1. Red neuronal

Para los algoritmos de red neuronal, los mejores resultados se obtuvieron al emplear una función de gradiente conjugado, 10 capas ocultas y la distribución previa para los conjuntos de datos: 70 % de los datos corresponden al set de entrenamiento, 15 % al set de validación y el restante 15 % al set de prueba. Las matrices de confusión resultantes se presentan desde la Figura  $\overline{12}$  hasta la Figura  $\overline{17}$ . El resumen de los resultados del algoritmo de red neuronal se encuentra en la Figura [18.](#page-57-0)

<span id="page-54-0"></span>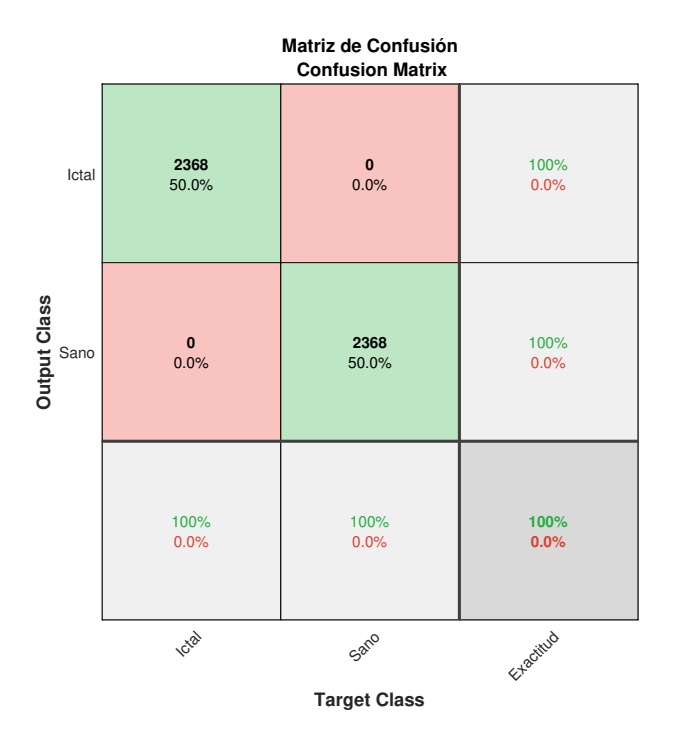

Figura 12: Matriz de confusión para clasificación de dos clases con red neuronal y características en tiempo continuo.

<span id="page-54-1"></span>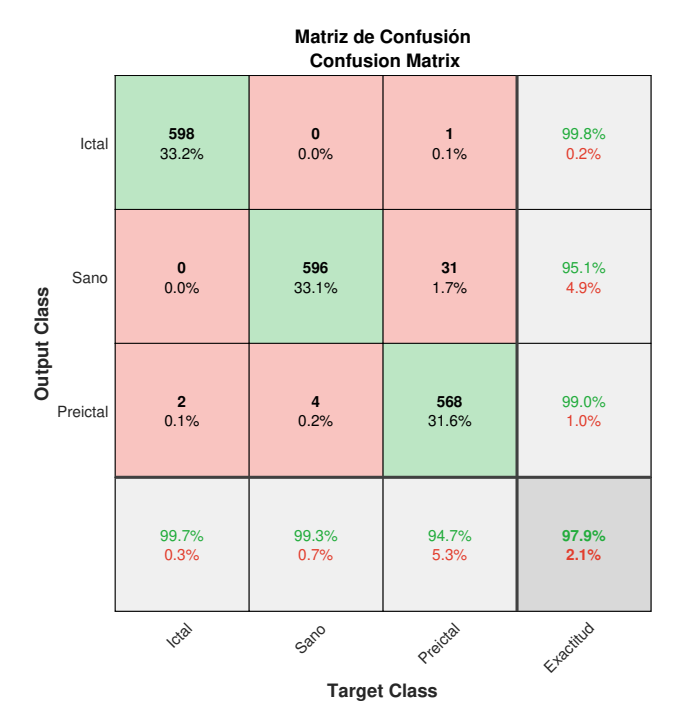

Figura 13: Matriz de confusión para clasificación de tres clases con red neuronal y características en tiempo continuo.

<span id="page-55-0"></span>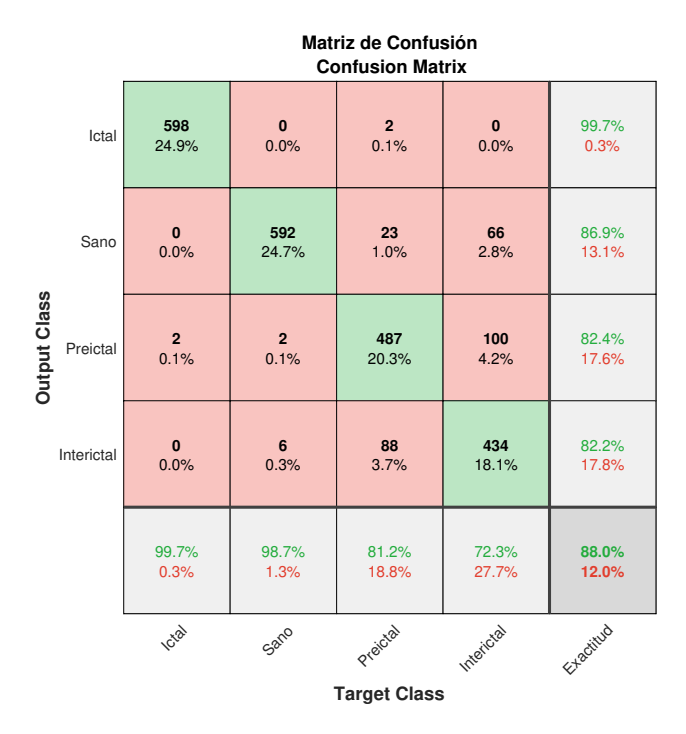

Figura 14: Matriz de confusión para clasificación de cuatro clases con red neuronal y características en tiempo continuo.

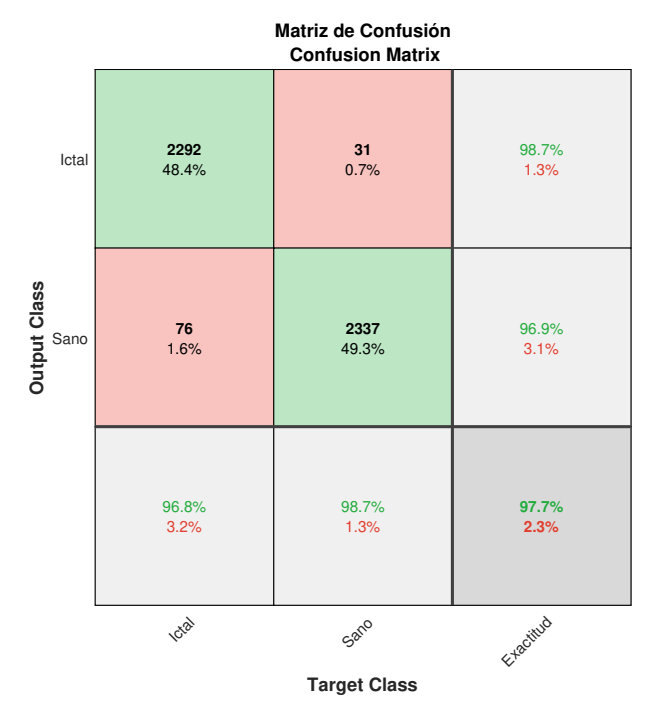

Figura 15: Matriz de confusión para clasificación de dos clases con red neuronal y características de Wavelet.

<span id="page-56-1"></span>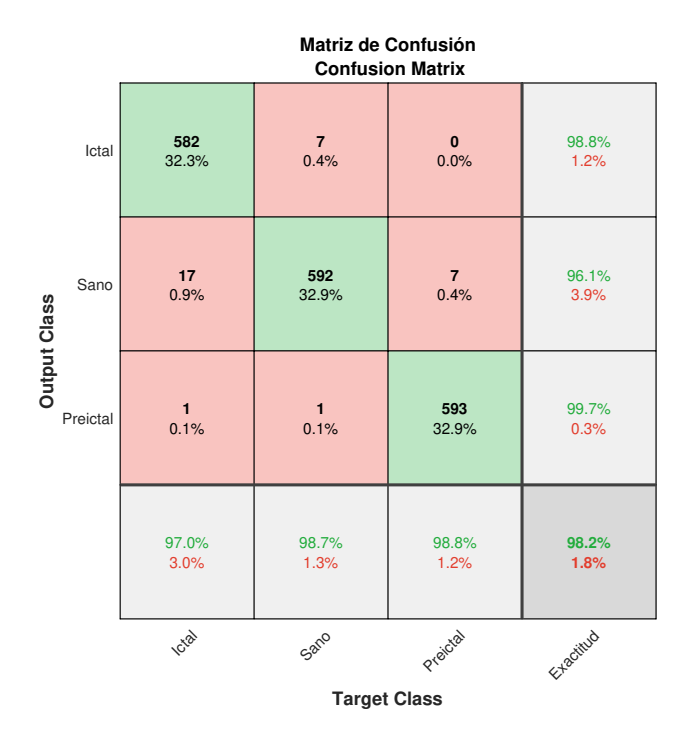

Figura 16: Matriz de confusión para clasificación de tres clases con red neuronal y características de Wavelet.

<span id="page-56-0"></span>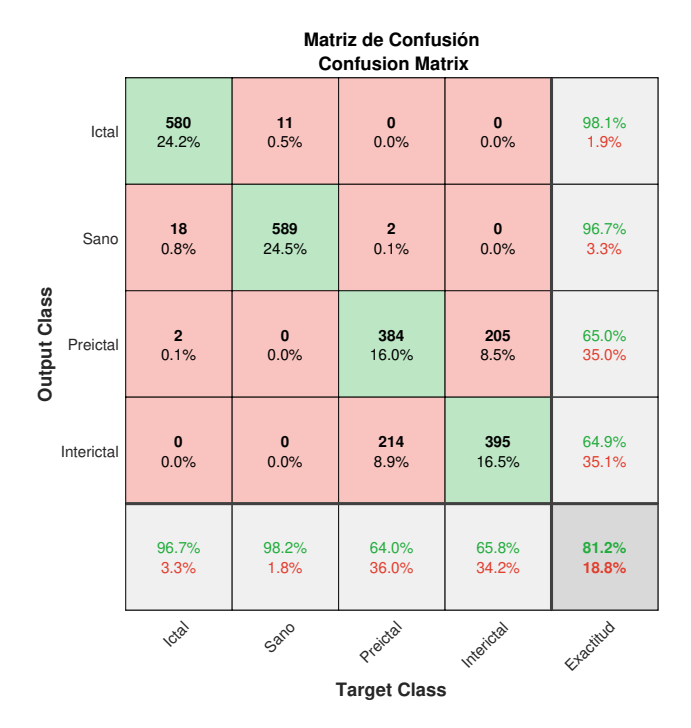

Figura 17: Matriz de confusión para clasificación de cuatro clases con red neuronal y características de Wavelet.

<span id="page-57-0"></span>

| Resumen resultados RN   |               |           |  |  |  |
|-------------------------|---------------|-----------|--|--|--|
| Tipo de características | No. de Clases | Exactitud |  |  |  |
| Tiempo Continuo         |               | 100.00%   |  |  |  |
|                         | 3             | 97.90%    |  |  |  |
|                         |               | 88.00%    |  |  |  |
| Wavelet                 |               | 97.70%    |  |  |  |
|                         | 3             | 98.20%    |  |  |  |
|                         |               | 81.20%    |  |  |  |

Figura 18: Resumen de los resultados del clasificador de red neuronal.

# 8.2.2. SVM

Para la máquina de vectores de soporte, se empleó el método de validación cruzada, con un número  $k = 10$ . Adicional a esto, se verificó el funcionamiento con dos kernels distintos, el kernel lineal y el gaussiano. Las matrices de confusión resultantes se presentan desde la Figura [19](#page-57-1) hasta la Figura [30.](#page-63-0) El resumen de los resultados del algoritmo SVM se encuentra en la Figura [31.](#page-63-1)

<span id="page-57-1"></span>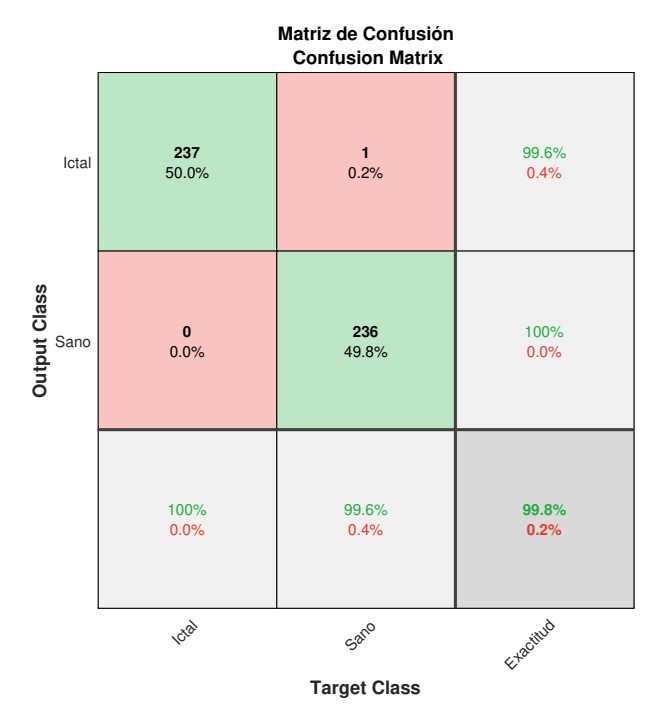

Figura 19: Matriz de confusión para clasificación de dos clases con SVM, características en tiempo continuo y kernel gaussiano.

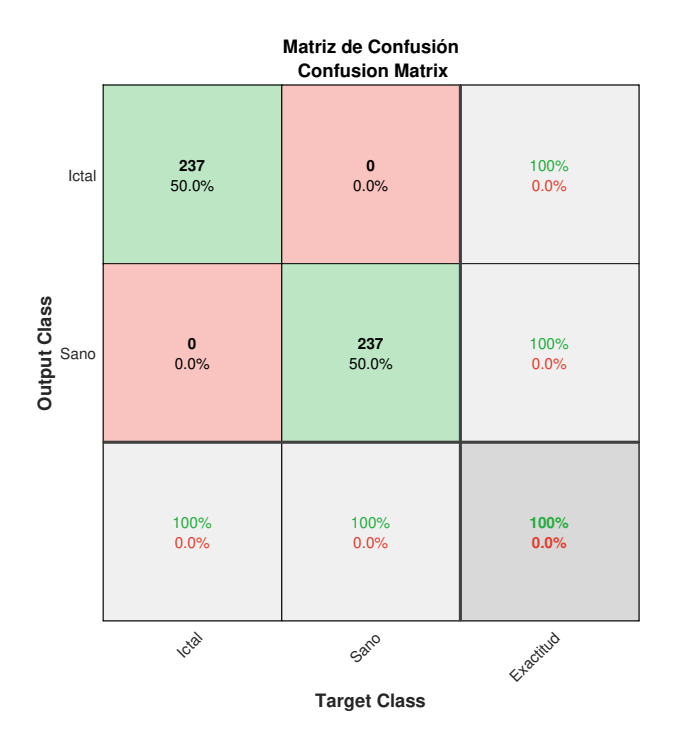

Figura 20: Matriz de confusión para clasificación de dos clases con SVM, características en tiempo continuo y kernel lineal.

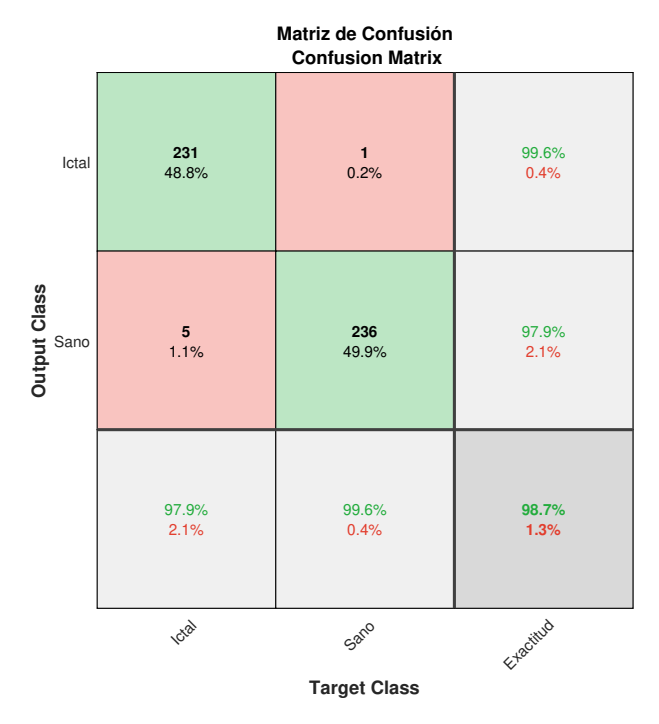

Figura 21: Matriz de confusión para clasificación de dos clases con SVM, características de Wavelet y kernel gaussiano.

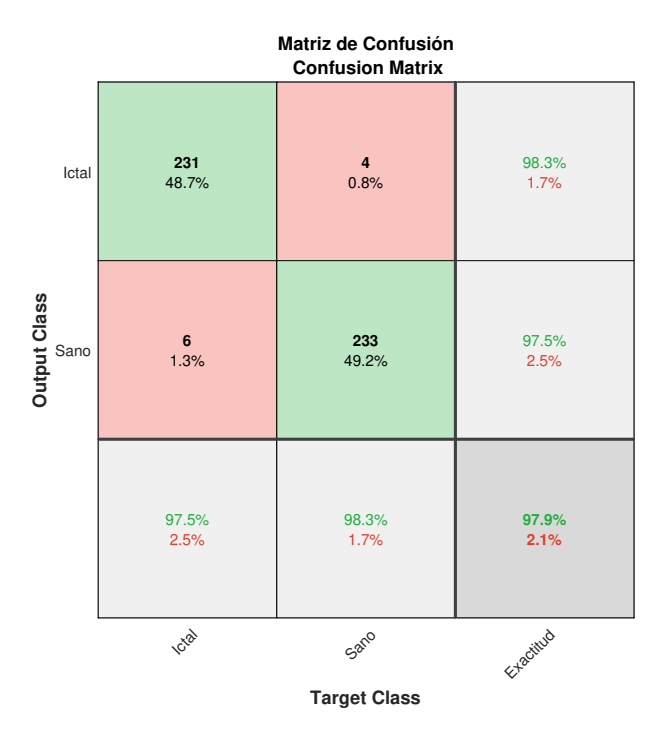

<span id="page-59-0"></span>Figura 22: Matriz de confusión para clasificación de dos clases con SVM, características de Wavelet y kernel lineal.

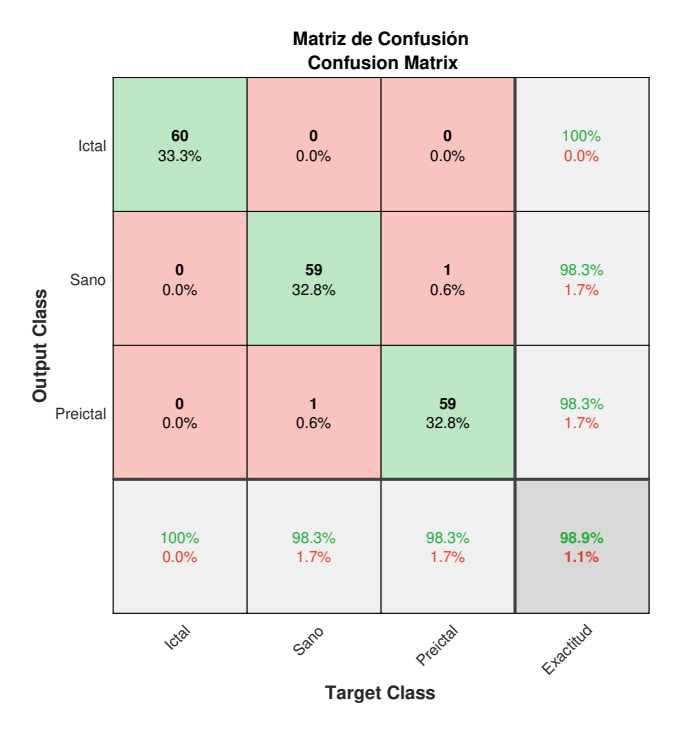

Figura 23: Matriz de confusión para clasificación de tres clases con SVM, características en tiempo continuo y kernel gaussiano.

<span id="page-60-0"></span>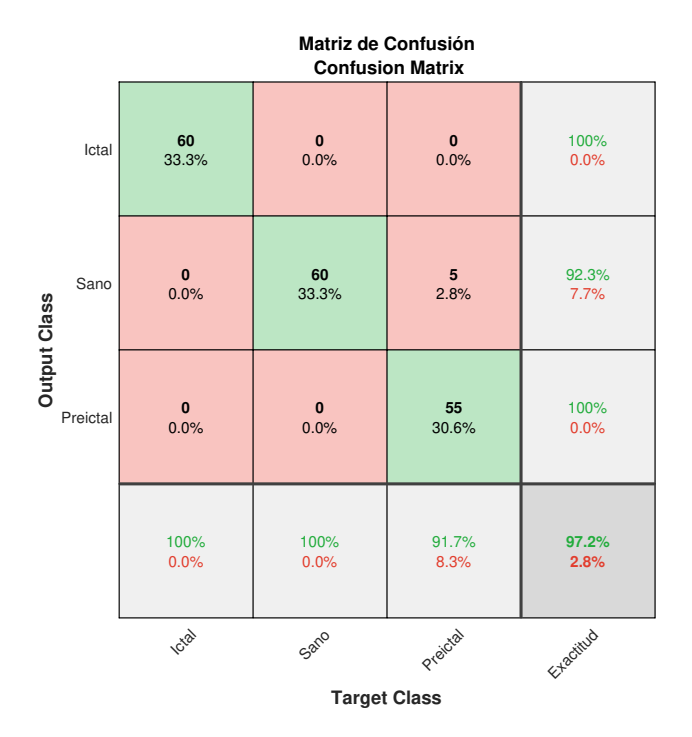

Figura 24: Matriz de confusión para clasificación de tres clases con SVM, características en tiempo continuo y kernel lineal.

<span id="page-60-1"></span>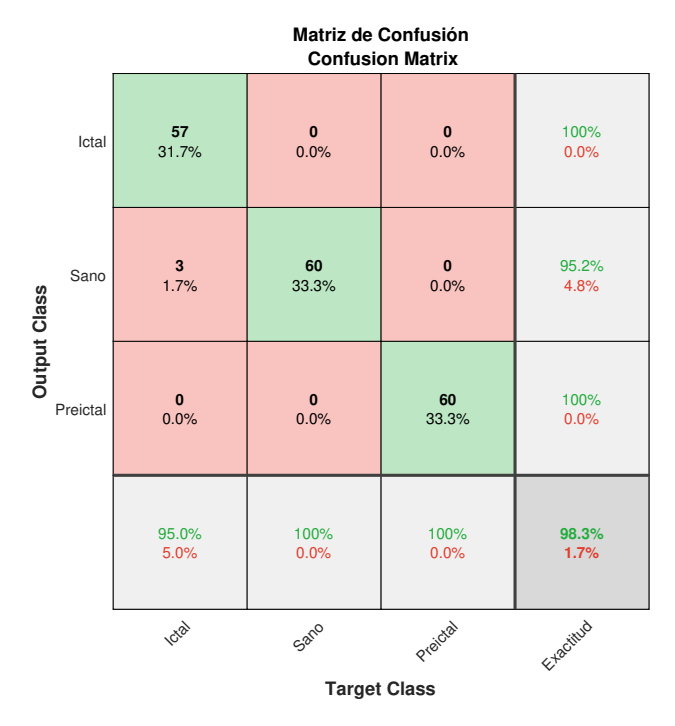

Figura 25: Matriz de confusión para clasificación de tres clases con SVM, características de Wavelet y kernel gaussiano.

<span id="page-61-1"></span>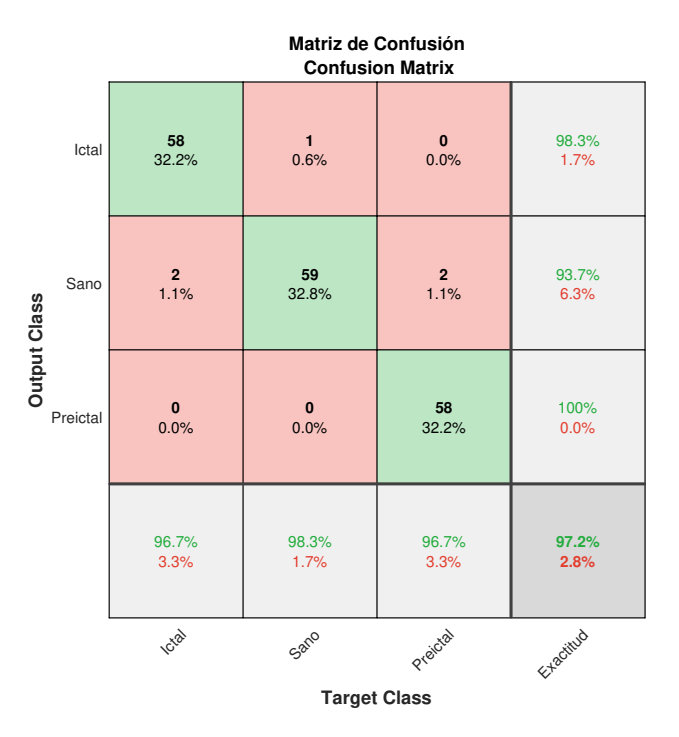

<span id="page-61-0"></span>Figura 26: Matriz de confusión para clasificación de tres clases con SVM, características de Wavelet y kernel lineal.

|                     | Matriz de Confusión<br><b>Confusion Matrix</b> |                      |                      |                      |                      |                |  |  |  |
|---------------------|------------------------------------------------|----------------------|----------------------|----------------------|----------------------|----------------|--|--|--|
|                     | Ictal                                          | 60<br>25.0%          | $\mathbf{1}$<br>0.4% | $\mathbf{0}$<br>0.0% | $\pmb{0}$<br>0.0%    | 98.4%<br>1.6%  |  |  |  |
|                     | Sano                                           | $\mathbf{0}$<br>0.0% | 58<br>24.2%          | $\pmb{0}$<br>0.0%    | $\mathbf{1}$<br>0.4% | 98.3%<br>1.7%  |  |  |  |
| <b>Output Class</b> | Preictal                                       | $\mathbf{0}$<br>0.0% | $\mathbf{1}$<br>0.4% | 48<br>20.0%          | 6<br>2.5%            | 87.3%<br>12.7% |  |  |  |
|                     | Interictal                                     | $\bf{0}$<br>0.0%     | $\bf{0}$<br>0.0%     | 12<br>5.0%           | 53<br>22.1%          | 81.5%<br>18.5% |  |  |  |
|                     |                                                | 100%<br>0.0%         | 96.7%<br>3.3%        | 80.0%<br>20.0%       | 88.3%<br>11.7%       | 91.3%<br>8.8%  |  |  |  |
|                     |                                                | 1028                 | Sano                 | Preictal             | Interioral           | Exactitud      |  |  |  |
|                     |                                                |                      |                      | <b>Target Class</b>  |                      |                |  |  |  |

Figura 27: Matriz de confusión para clasificación de cuatro clases con SVM, características en tiempo continuo y kernel gaussiano.

<span id="page-62-0"></span>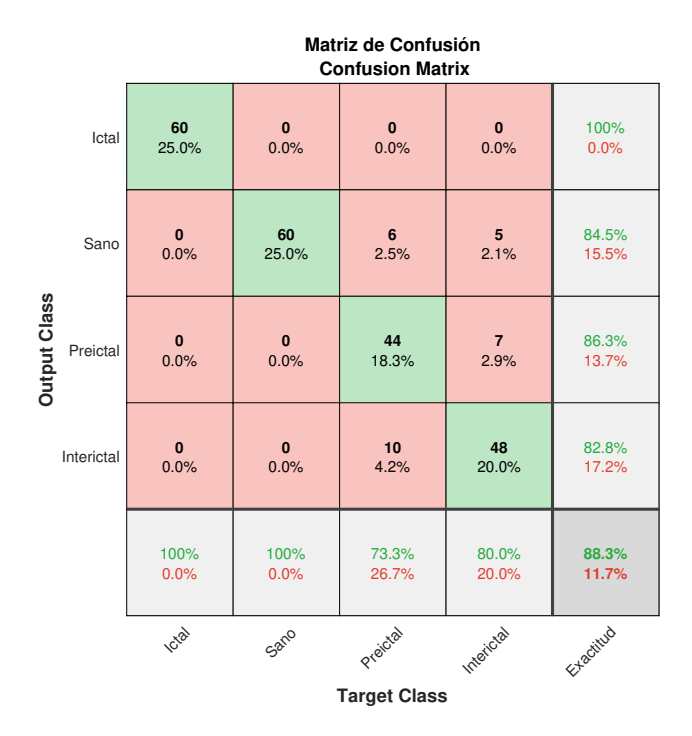

Figura 28: Matriz de confusión para clasificación de cuatro clases con SVM, características en tiempo continuo y kernel lineal.

<span id="page-62-1"></span>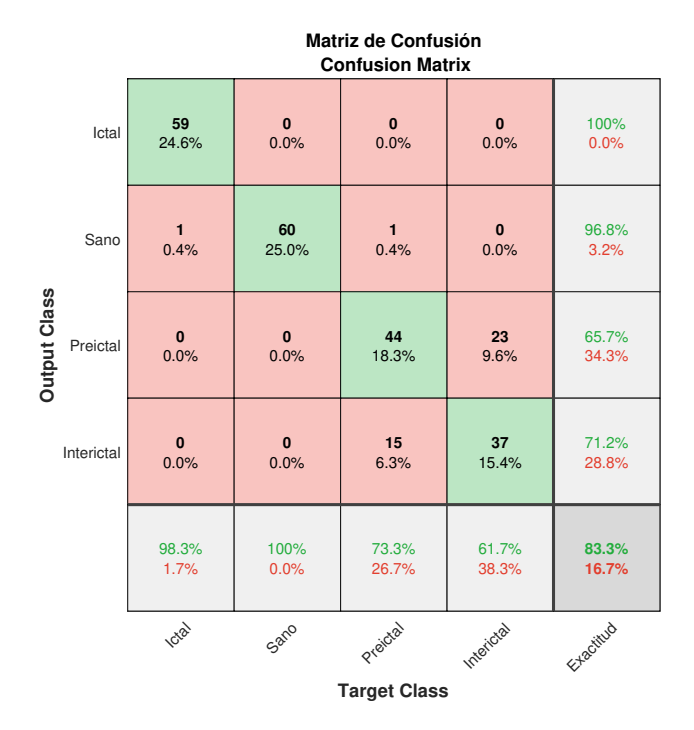

Figura 29: Matriz de confusión para clasificación de cuatro clases con SVM, características de Wavelet y kernel gaussiano.

<span id="page-63-0"></span>

|                     | Matriz de Confusión<br><b>Confusion Matrix</b> |                      |                      |                     |                   |                |  |  |  |
|---------------------|------------------------------------------------|----------------------|----------------------|---------------------|-------------------|----------------|--|--|--|
|                     | Ictal                                          | 60<br>25.0%          | $\mathbf{1}$<br>0.4% | $\bf{0}$<br>0.0%    | $\pmb{0}$<br>0.0% | 98.4%<br>1.6%  |  |  |  |
|                     | Sano                                           | $\bf{0}$<br>0.0%     | 59<br>24.6%          | $\bf{0}$<br>0.0%    | $\bf{0}$<br>0.0%  | 100%<br>0.0%   |  |  |  |
| <b>Output Class</b> | Preictal                                       | $\pmb{0}$<br>0.0%    | $\pmb{0}$<br>0.0%    | 31<br>12.9%         | 25<br>10.4%       | 55.4%<br>44.6% |  |  |  |
|                     | Interictal                                     | $\mathbf{0}$<br>0.0% | $\mathbf{0}$<br>0.0% | 29<br>12.1%         | 35<br>14.6%       | 54.7%<br>45.3% |  |  |  |
|                     |                                                | 100%<br>0.0%         | 98.3%<br>1.7%        | 51.7%<br>48.3%      | 58.3%<br>41.7%    | 77.1%<br>22.9% |  |  |  |
|                     |                                                | <b>Lotal</b>         | Sano                 | Preictal            | Interictal        | Exactitud      |  |  |  |
|                     |                                                |                      |                      | <b>Target Class</b> |                   |                |  |  |  |

<span id="page-63-1"></span>Figura 30: Matriz de confusión para clasificación de cuatro clases con SVM, características de Wavelet y kernel lineal.

| Resumen resultados SVM  |           |                           |         |  |  |  |  |
|-------------------------|-----------|---------------------------|---------|--|--|--|--|
| Tipo de características | Kernel    | No. de Clases   Exactitud |         |  |  |  |  |
| Tiempo Continuo         | Gausseano |                           | 99.80%  |  |  |  |  |
|                         |           | 3                         | 98.90%  |  |  |  |  |
|                         | (RFB)     | 4                         | 91.30%  |  |  |  |  |
|                         |           | 2                         | 100.00% |  |  |  |  |
|                         | Lineal    | 3                         | 97.20%  |  |  |  |  |
|                         |           | 4                         | 88.30%  |  |  |  |  |
|                         | Gausseano | 2                         | 98.70%  |  |  |  |  |
|                         | (RFB)     | 3                         | 98.30%  |  |  |  |  |
| Wavelet                 |           | 4                         | 83.30%  |  |  |  |  |
|                         |           | 2                         | 97.90%  |  |  |  |  |
|                         | Lineal    | 3                         | 97.20%  |  |  |  |  |
|                         |           | 4                         | 77.10%  |  |  |  |  |

Figura 31: Resumen de los resultados del clasificador SVM.

# 8.2.3. Discusión de resultados de los clasificadores

Uno de los resultados más relevantes es que ambos clasificadores muestran un mejor desempeño si se emplean las características en tiempo continuo en lugar de las caracterísiticas de Wavelet. A su vez, ambos clasificadores mostraron una mayor disminución de la exactitud al emplear cuatro clases respecto a la exactitud con tres clases, cambio visible tanto en la Figura <sup>18</sup> como en la Figura [31.](#page-63-1) En algunos casos, esta brecha fue de más del 10.0 %, mientras que las disminuciones entre la exactitud de dos clases a tres clases se mantiene menor a 3.0 %

Respecto a la reducción de la exactitud para las 4 clases; en ambos clasificadores se observa que la mayor confusión ocurrió entre la clase  $3 \text{ y}$  la 4 (visible en las Figuras  $\frac{1}{4}$ ,  $\frac{1}{17}$ ,  $\sqrt{27}$ ,  $\sqrt{28}$ ,  $\sqrt{29}$  y  $\sqrt{30}$ ). Considerando que los segmentos preictales son segmentos libres de episodios ictales, pero de una persona con epilepsia, se ajusta de forma similar a la descripción de un segmento interictal; por lo que los clasificadores confudieron múltiples veces estas dos clases. Por otro lado, como se observa en las figuras con resultados de tres clases (tales como las Figuras  $\overline{13}$ ,  $\overline{16}$ ,  $\overline{23}$ ,  $\overline{24}$ ,  $\overline{25}$  y  $\overline{26}$ ), los clasificadores presentan una exactitud mayor al 97.2 % para distinguir entre segmentos sanos, ictales o preictales. En la Figura  $32$  se resumen todos los clasificadores, y para una referencia rápida, se obtuvieron las estadísticas de promedio y desviación estándar. Los promedios mas altos quiere decir que al variar la cantidad de clases, tiene un buen desempeño, y una desviación baja indica que genera rendimientos similares sin importar la clase.

<span id="page-64-0"></span>

| <b>Características</b> | Tiempo Continuo |            |         | Wavelet    |            |        |  |
|------------------------|-----------------|------------|---------|------------|------------|--------|--|
| Modelo                 | <b>RNA</b>      | <b>SVM</b> |         | <b>RNA</b> | <b>SVM</b> |        |  |
| Kernel                 |                 | Gaussiano  | Lineal  |            | Gaussiano  | Lineal |  |
| 2 Clases               | 100.00%         | 99.80%     | 100.00% | 97.70%     | 98.70%     | 97.90% |  |
| 3 Clases               | 97.90%          | 98.90%     | 97.20%  | 98.20%     | 98.30%     | 97.20% |  |
| 4 Clases               | 88.00%          | 91.30%     | 88.30%  | 81.20%     | 83.30%     | 77.10% |  |
| Promedio               | 95.30%          | 96.70%     | 95.20%  | 92.40%     | 93.40%     | 90.70% |  |
| Desv.<br>Estándar      | 5.23%           | 3.81%      | 4.99%   | 7.90%      | 7.17%      | 9.64%  |  |

Figura 32: Resumen de los resultados de los clasificadores generados.

Es relevante hablar del tiempo que se emplea en la extracción de las características. Las características en el dominio del tiempo fueron seleccionadas por su facilidad de cálculo; sin embargo, para señales como las de Kaggle, las cuales contienen ventanas de 5000 datos por segundo, esta extracción tomó 145.43 segundos, lo que equivale a 2 minutos y 25 segundos (en promedio de 5 ejecuciones). Por otro lado, la extracción de las características de Wavelet tomó 2.63 segundos para la misma señal. Las características de Wavelet se obtienen más rápido que las características en el tiempo.

# 8.3. Integración con la interfaz

Para la integración con la interfaz, se generaron 4 aplicaciones nuevas. Lo anterior se realizó con la idea de añadir mayor funcionalidad a la herramienta y permitirle ser fácil de emplear. Se tiene una aplicación para un inicio de sesión, donde las opciones se habilitan en dependencia del perfil del usuario. Si es un doctor, únicamente puede acceder a cargar y visualizar un EEG, mientras que un usuario de encargado puede acceder a la extracción de características y entrenamiento de los clasificadores.

## 8.3.1. Aplicación de inicio de sesión

<span id="page-65-0"></span>Esta aplicación tiene de utilidad que el usuario ingrese sus credenciales; a partir de ellas, puede acceder a una o ambas de las opciones que se contemplan: entrenar un clasificador únicamente con las señales EEG de interés o visualizar un registro EEG con anotaciones generadas por los clasificadores. El diseño empleado se observa en la Figura [33.](#page-65-0)

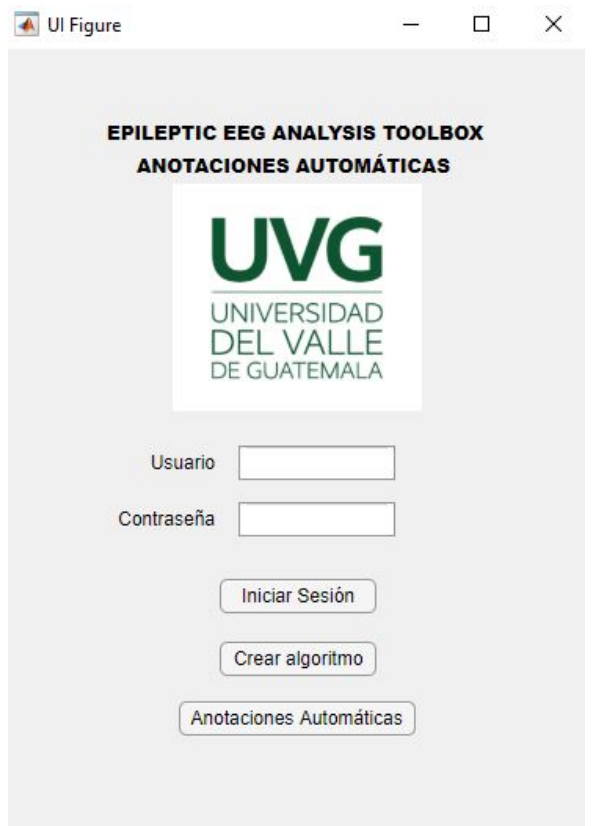

Figura 33: Ventana de la aplicación para iniciar sesión.

## 8.3.2. Aplicación de extracción y entrenamiento

La aplicación para la extracción de características y entrenamiento de los clasificadores integra ambas partes en pestañas, con una tercera pestaña donde se cargan las distintas señales conocidas. El usuario puede generar un entrenamiento para dos clases, tres clases o cuatro clases. Para dos clases se seleccionaron las dos de interés inicial dentro de esta línea de investigación: registro sano o ictal. En el de tres clases, se emplean las dos clases anteriores, con el agregado de la clase preictal. En la de tres clases no se seleccionó la clase interictal, ya que esta sirve para una validación adicional del diagnóstico del paciente, mientras que se priorizó la preictal ya que provee un aviso para que el especialista vea el comportamiento del paciente antes de una crisis.

<span id="page-66-0"></span>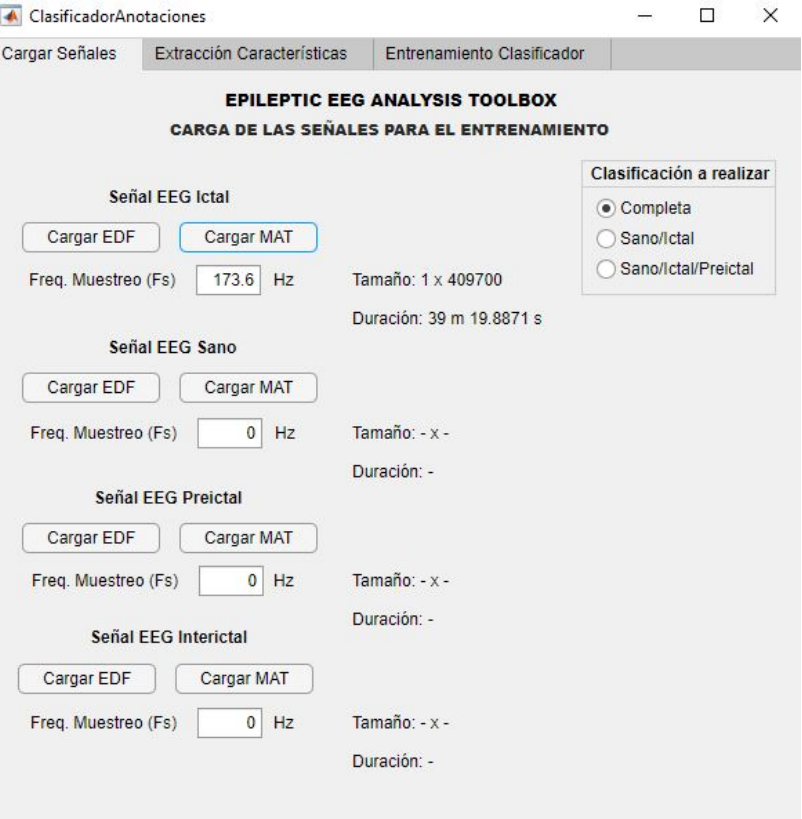

Figura 34: App con la pestaña para cargar señales seleccionada, con una señal Ictal ya cargada.

En la Figura [34](#page-66-0) se observa el diseño de la ventana de carga de señales de interés. Cada señal se puede cargar por medio de un archivo .MAT con estructura definida (ver sección 8.3.5, o un archivo .edf. El tiempo de la señal y sus dimensiones se muestran al usuario, y la selección de la cantidad de clases a emplear se selecciona con las opciones de la derecha, donde se tiene de opciones un analisis completo, sólo dos clases (sano/ictal), tres clases (sano/ictal/preictal) o un análisis de cuatro clases (completo). Al finalizar este procedimiento, se accede a la segunda pesataña.

<span id="page-67-0"></span>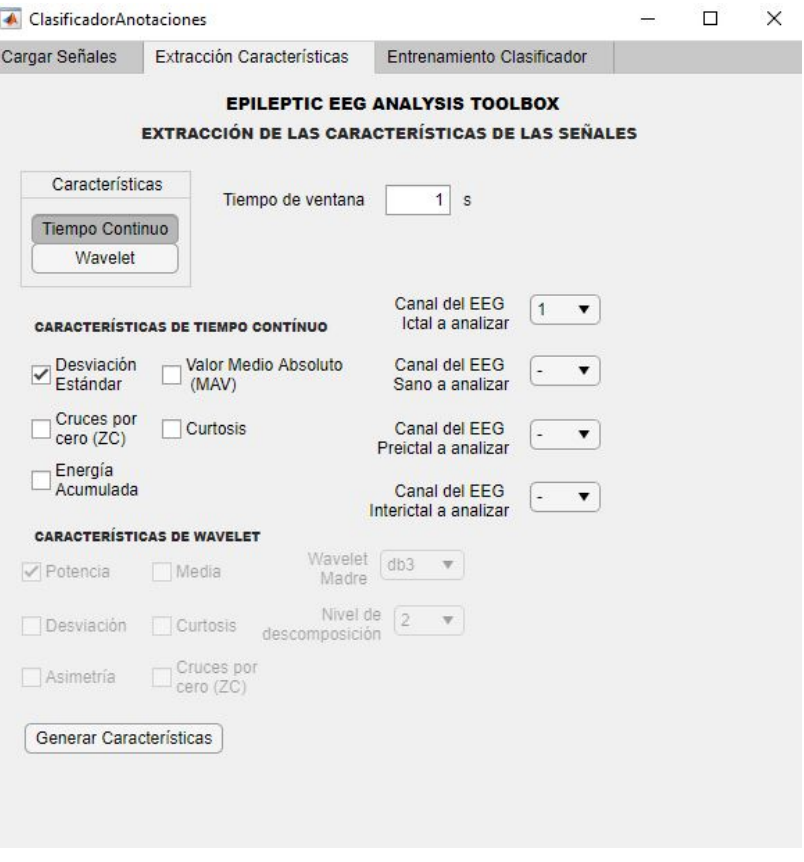

Figura 35: Pestaña para la selección y extracción de características.

En la segunda pestaña se presentan las opciones mostradas en la Figura [35,](#page-67-0) donde el usuario puede seleccionar qué tipo de características se desea (tiempo continuo o de Wavelet), así como la selección individual de las características relevantes. El usuario también debe de indicar el tamaño en segundos de la ventana de interés para el análsis; por defecto se tienen ventanas de 1 segundo. Además, el usuario tiene la capacidad de establecer los canales involucrados en la extracción de características y entrenamiento. El resultado es un archivo .MAT con una variable estructura definido (ver sección 8.3.5).

<span id="page-68-0"></span>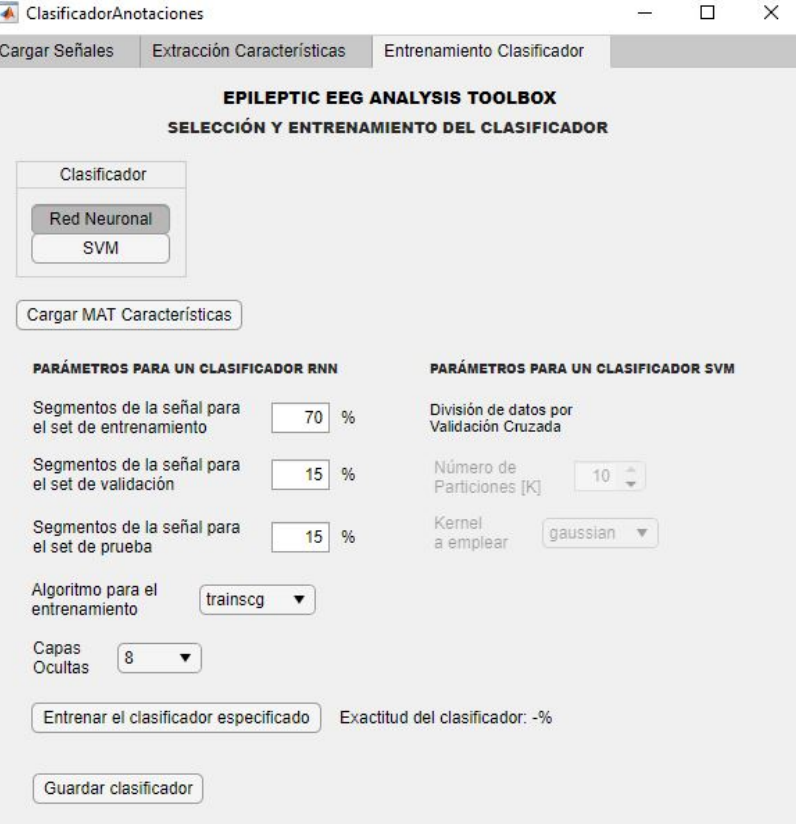

Figura 36: Pestaña con la selección y entrenamiento del clasificador deseado.

La última pestaña de la aplicación es para la selección y entrenamiento del clasificador. Se carga el archivo .MAT correspondiente a las características a emplear, por lo que es posible acceder y utilizar esta pestaña sin necesidad de pasar por las otras dos. En la Figura [36](#page-68-0) se observa que se tienen dos distintos tipos de clasificadores: red neuronal o SVM. Manteniendo la misma forma que en la versión anterior de la aplicación, a la red neuronal se le definen los porcentajes para los grupos de datos del entrenamiento, mientra que para la SVM se realiza un procedimiento de validación cruzada, con la cantidad de particiones definidas por el usuario. El resultado del entrenamiento es una matriz de confusión, la exactitud del clasificador en texto, desplegada en la app y un archivo .MAT con una estructura con el clasificador a emplear.

## 8.3.3. Aplicación de carga de la señal de interés

<span id="page-69-0"></span>Para visualizar la señal de interés, primero se deben de configurar ciertos parámetros, los cuáles se pueden apreciar en la Figura [37.](#page-69-0)

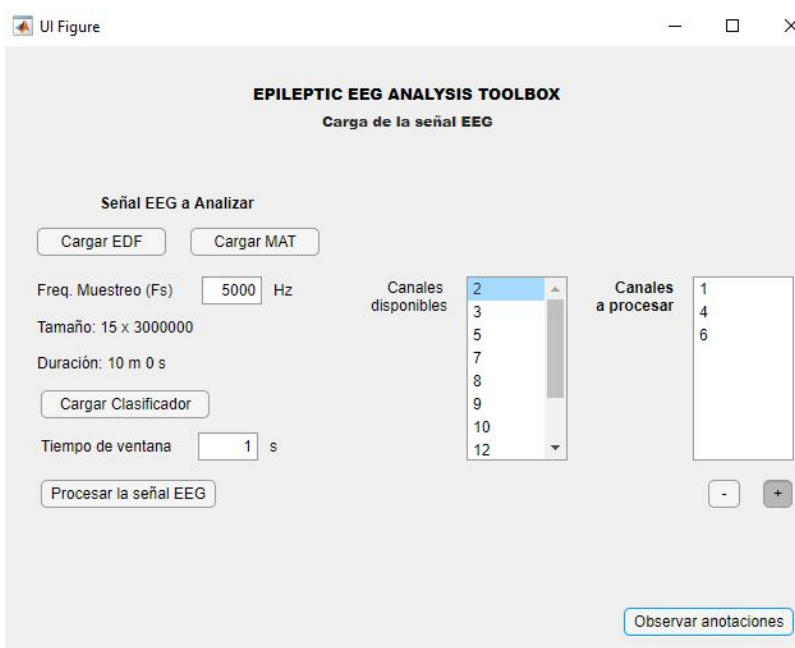

Figura 37: Ventana para la carga del registro EEG y de la selección de canales a analizar.

El apartado para cargar la señal es idéntico que en la pestaña para cargar las señales de la aplicación de extracción y entrenamiento. En dependencia de los canales que posea la señal, se tendrá disponible la selección de los canales. Se tiene la opción para cargar el clasificador a emplear para la generación de las anotaciones, así como la selección del intervalo de tiempo para analizar. Al estar listo y haber procesado la señal, se habilita la opción para abrir la aplicación de despliegue de la señal.

## 8.3.4. Aplicación de despliegue de la señal

Al finalizar todo el procedimiento con el resto de aplicaciones, se permite visualizar los resultados. En este apartado se tienen dos gráficos, uno que representa los resultados de los algoritmos de aprendizaje automático supervisado (patología) y el otro representa los resultados del agrupamiento realizado con métodos no supervisados (morfología). La etiqueta se genera por medio del color del trazo de una ventana de un segundo. Se tienen por separados los colores de las cuatro clases patológicas y los dos colores de las dos morfologías exploradas.

<span id="page-70-0"></span>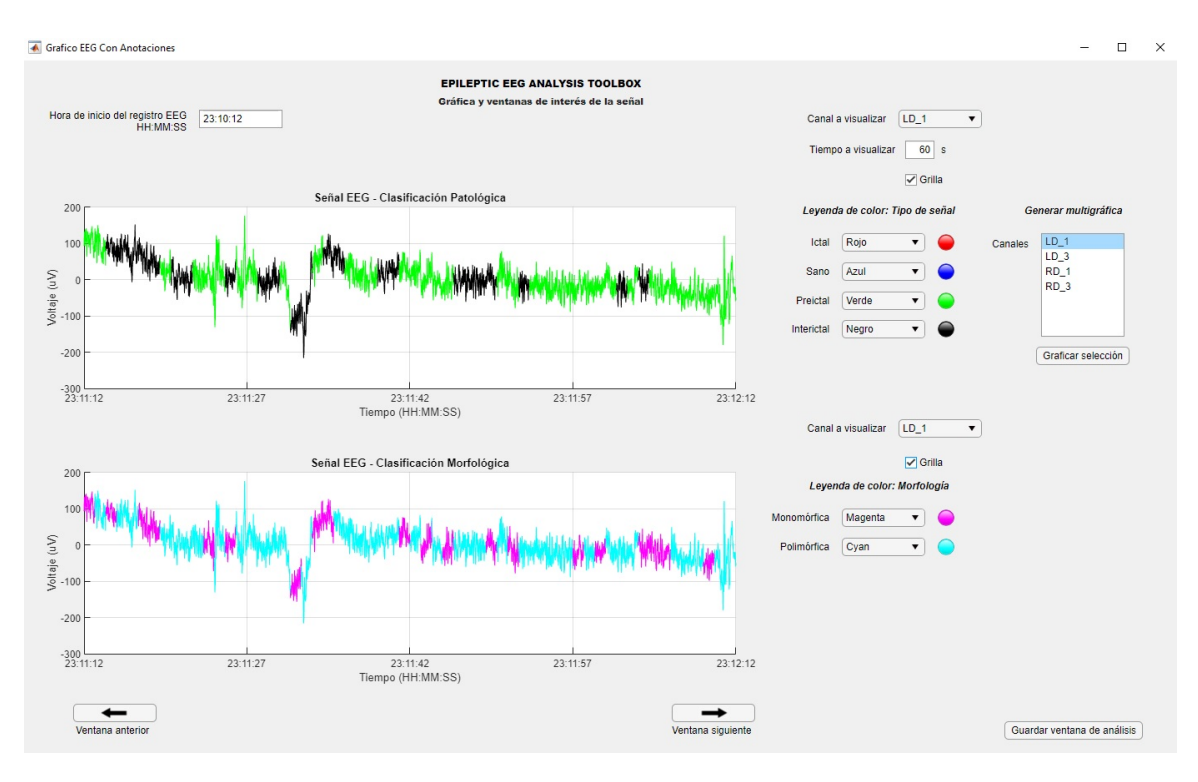

Figura 38: Ventana con la gráfica de una ventana del registro EEG del canal seleccionado

En la Figura [38](#page-70-0) se muestra la disposición de las opciones que ofrece la interfaz al usuario. En la parte superior derecha se permite al usuario colocar la hora real en la que el registro comenzó, en el formato Horas:Minutos:Segundos (HH:MM:SS). El cambio se puede observar en el horizontal, el cuál es la ventana temporal real. Por otro lado, en la parte superior izquierda se puede cambiar el canal a visualizar. Con los botones inferiores, los cuáles tienen figuras de flechas, es posible navegar por la señal hacia adelante o hacia atrás. Ya que únicamente se puede visualizar un canal para el análisis de patología, se permite con el botón del centro derecho el generar una figura adicional con los canales apilados uno sobre otro, justo como se generan los registros EEG normalmente.

<span id="page-71-0"></span>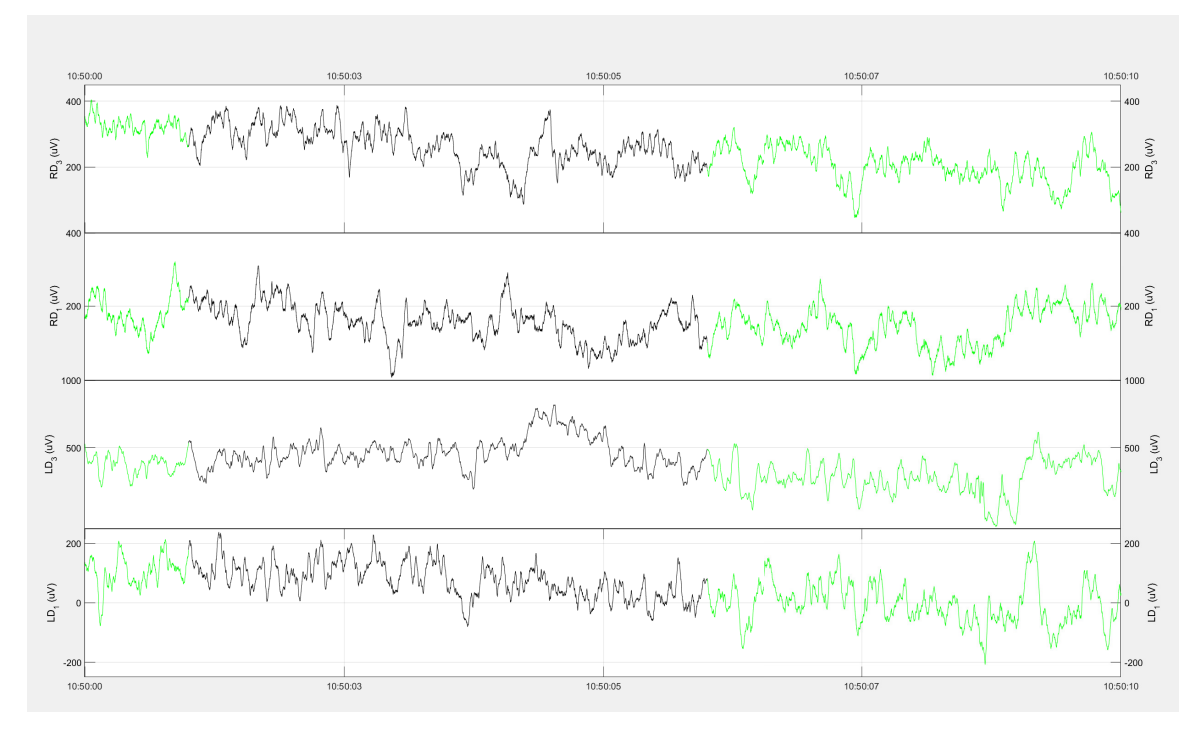

Figura 39: Figura generada con los distintos canales identificados

<span id="page-71-1"></span>

|                                                                                                    | Analisis - Modo de +<br>$\gg$ | مر                                                                                      |                    | VELA AGUILERA, DAVID ALEJANDRO | (VA)                          | Ű | 囨        | $\Box$ | $\times$ |
|----------------------------------------------------------------------------------------------------|-------------------------------|-----------------------------------------------------------------------------------------|--------------------|--------------------------------|-------------------------------|---|----------|--------|----------|
|                                                                                                    | Archivo                       | Inicio Insertai Disposi Fórmul Datos Revisar Vista Comple Ayuda Foxit PI Equipo XL Tool |                    |                                |                               |   |          | ₿      | ₽        |
| Formato condicional v<br>X<br>Ξ<br>$\%$<br>$\overline{\mathcal{A}}$<br>Dar formato como tabla ~<br>F).<br>$\checkmark$<br>Número<br>Alineación<br>Fuente<br>Pegar<br>Estilos de celda v<br>$\checkmark$<br>Portapapeles Is<br>Estilos |                               |                                                                                         | 重<br>Celdas        | Q<br>Edición<br>$\checkmark$   | Analizar<br>datos<br>Análisis |   | $\wedge$ |        |          |
| A1                                                                                                    | ÷.                            | $f_x$<br>$\times$                                                                       | ResultadosAnalisis |                                |                               |   |          |        | v        |
|                                                                                                    |                               |                                                                                         |                    |                                |                               |   |          |        |          |
|                                                                                                    | A                             | B                                                                                       | $\mathsf{C}$       | D                              | E                             | F | G        | H      |          |
| $\mathbf{1}$                                                                                                    | <b>ResultadosAnalisis</b>     |                                                                                         |                    |                                |                               |   |          |        |          |
| $\overline{2}$                                                                                                    | ID                            | 1                                                                                       |                    |                                |                               |   |          |        |          |
| 3                                                                                                    | FechaAnalisis                 | 24/11/2021 19:24                                                                        |                    |                                |                               |   |          |        |          |
| 4                                                                                                    | Color Ictal                   | Rojo                                                                                    |                    |                                |                               |   |          |        |          |
| 5                                                                                                    | Color Sano                    | Blanco                                                                                  |                    |                                |                               |   |          |        |          |
| 6                                                                                                    | <b>Color Preictal</b>         | Azul                                                                                    |                    |                                |                               |   |          |        |          |
| 7                                                                                                    | Color Interictal              | Blanco                                                                                  |                    |                                |                               |   |          |        |          |
| $\bf 8$                                                                                                    |                               |                                                                                         |                    |                                |                               |   |          |        |          |
| $\overline{9}$                                                                                                    |                               |                                                                                         |                    |                                |                               |   |          |        |          |
| 10                                                                                                    |                               |                                                                                         |                    |                                |                               |   |          |        |          |
| 11                                                                                                    |                               |                                                                                         |                    |                                |                               |   |          |        |          |
| 12                                                                                                    |                               |                                                                                         |                    |                                |                               |   |          |        |          |

Figura 40: Tabla inicial con datos relevantes a la ventana guardada.

En las Figuras [39](#page-71-0) y [40](#page-71-1) se observa un ejemplo de la figura generada con los distintos canales, así como un ejemplo de los datos a guardar del análisis.
### 8.3.5. Definición de las variables de estructura a emplear

Para homogeneizar los archivos de Matlab a cargar y evitar errores, cada entrada y salida de la aplicación está estandarizada por medio de una variable del tipo estructura.

### Estructura de las señales EEG

Esta estructura se refiere a aquellas que contienen los datos del registro EEG de interés. Los parámetros y estructura se basó en los archivos .MAT que provee el *dataset* de Kaggle. La variable de estructura tiene el nombre estandarizado de "eeg\_struct", y su contenido es el siguiente:

- data: Es el arreglo de datos del EEG, con el número de canales como filas y la cantidad de datos como columna.
- data length sec: Es el tiempo en segundos que dura el registro EEG.
- **sampling** frequency: Refiere a la frecuencia de muestreo con la que se obtuvieron los datos.
- channels: Es un arreglo con textos, donde se contiene los nombres de los canales empleados.

## Estructura de los vectores de características

Dentro de esta estructura se guardan los vectores de características generados en la aplicación discutida en la sección 8.3.2. También incluye información sobre las opciones seleccionadas por el usuario. Su nombre estandarizado es "Features\_result", justo como en la versión anterior de la interfaz; el contenido de la estructura es la siguiente:

- CarIctal/Sano/Preictal/Interictal: Estos son estructuras adicionales con el contenido de interés de la clase correspondiente. En base a la selección de la cantidad de clases, puede que se tengan las cuatro estructuras o únicamente dos.
- **Tipo** Clasificacion: Es una variable donde se indica la cantidad de clases a emplear: 2 es para dos clases, 3 es para tres clases y 4 para cuatro clases
- Tipo\_Caracteristicas: Variable que indica el tipo de características extraídas: 0 para características en tiempo continuo y 1 para características de Wavelet.
- OndaMadre\*: Variable en formato de caracter, donde se encuentra el nombre de la onda madre empleada.
- NivelDescomposicio\*: Variable numérica con el número de descomposición empleado

Las variables dentro de la estructura que tienen un asterisco son aquellas que aparecen únicamente si se emplearon características de Wavelet. Las estructuras de las características son:

- VectorCaracteristicasIcal: Es el arreglo que contiene los datos numéricos de las características de todas las ventanas encontradas. Tiene tantas filas como ventanas de interés hubiese y como columna son la cantidad de características solicitadas.
- Características: Arreglo con los nombres de las características empleadas (en formato de texto)
- Canal: Canales empleados
- CoeficientesWavelet: Es un arreglo numérico que regresa los coeficientes de Wavelet generados en el análisis y extracción
- FMuestreo: Frecuencia de muestreo de la señal
- Ventana: Muestras por ventana
- EtiquetasIctal/Sano/Preictal/Interictal: Vector que contiene la etiqueta de la señal (1 para ictal, 2 para sano, 3 para preictal y 4 para interictal)

### Estructura de los clasificadores

Dentro de la estrutura del clasificador, se encuentra ya el archivo .MAT que se empleará para las anotaciones generadas en la aplicación discutida en la sección 8.3.4. Su contenido es el siguiente:

- Clasificador: Variable donde se contiene el clasificador ya entrenado.
- **Tipo** Clasificador: Variable que establece el clasificador empleado; 0 para red neuronal y 1 para SVM.
- Caracteristicas: Es otra estructura donde se define el tipo de característica empleado (tiempo continuo o Wavelet), onda madre y nivel de descomposición (si se requieren).
- Vector\_op: Vector con la selección de opciones del usuario.
- No Clases: Número de clases empleadas en el clasificador.

## $CAP$ <sup>[ $T$ ULO</sub> $9$ </sup>

Conclusiones

- El clasificador con el mejor desempeño fue la máquina de vectores de soporte con características en tiempo continuo y kernel gaussiano, obteniendo un promedio de exactitud del 96.7 % y una desviación estándar de los datos de 3.81 %
- El uso de características de señales transformadas por medio de Wavelet es de interés; a pesar de no presentar los mejores resultados, son características que se extraen en un tiempo más bajo que las obtenidas en el dominio del tiempo. Es un trade off entre la exactitud del clasificador y el tiempo que emplea este.
- Se desarrolló una nueva sección dentro de la herramienta previa, la cuál se encarga de generar un algoritmo de aprendizaje automático específico y luego emplearlo para la generación de anotaciones dentro de un apartado con varias opciones de personalización para la visualización.
- Se validó con doctores de HUMANA el formato de la herramienta, así como la forma de visualización respecto a las cuatro clases del aprendizaje automático.

# CAPÍTULO 10

Recomendaciones

- Una de las principales recomendaciones para seguir con este trabajo es el de obtener una mayor cantidad de datos etiquetados. Una idea es el obtener los registros y anotaciones de forma orgánica en conjunto con HUMANA. Se debe de buscar que su apoyo sea en etiquetado de EEGs que ellos mismos obtienen para emplear en el entrenamiento de los clasificadores. Todo esto debido a que el acceso a los datos está ya privatizado, y las maneras de acceder a estos datos son con membresías de hasta 300 dólares.
- Se recomienda que la validación del etiquetado por medio de agrupamiento se realice con especialistas, tanto el procedimiento con el que se realiza la extracción de características como los resultados desplegados y la facilidad de comprensión de los mismos.
- El siguiente paso para culminar la segunda versión de la toolbox es integrar la nueva herramienta de base de datos en conjunto con los nuevos apartados de anotaciones automáticas presentados en este trabajo. Con esto ya se tiene una versión funcional de la herramienta tanto en los apartados de almacenamiento y administración de la información como en el apartado de análisis de la información de interés (que en este caso son los EEGs).

## CAPÍTULO 11

Bibliografía

- [1] Epilepsy Foundation Communications, International Epilepsy Day, [https : / / www .](https://www.epilepsy.com/make-difference/public-awareness/international-epilepsy-day) [epilepsy.com/make- difference/public- awareness/international- epilepsy](https://www.epilepsy.com/make-difference/public-awareness/international-epilepsy-day)[day](https://www.epilepsy.com/make-difference/public-awareness/international-epilepsy-day), Accedido: 23-03-2021, 2020.
- [2] HUMANA, Humana Centro de epiepsia y Parkinson, [https : / / humanagt . org/](https://humanagt.org/), Accedido: 05-05-2021, 2015.
- [3] L. E. Morillo, "Análisis Visual del Electroencefalograma," en Guia Neurologica 7 Neuro Electro Diagnóstico. Colombia: Asociación Colombiana de Neurología, 2005, págs. 143-163.
- [4] M. J. Angulo, "Análisis y Reconocimiento de Patrones de Señales Biomédicas de Pacientes con Epilepsia," Tesis de licenciatura, Universidad Del Valle de Guatemala, 2020.
- [5] M. F. Pineda, "Diseño e Implementación de una Base de Datos de Señales Biomédicas de Pacientes con Epilepsia," Tesis de licenciatura, Universidad Del Valle de Guatemala, 2020.
- [6] HUMANA, Epilepsia, <https://humanagt.org/epilepsia/>, Accedido: 02-05-2021, 2015.
- [7] S. Villazana, A. Eblen, G. Montilla y C. Seijas, "Detección de cambios abruptos en señales epilépticas en EEG," Archivos de Neurociencias, vol. 22, n.º 3, págs. 6-18, 2017.
- [8] Epilepsy Foundation, What is Epilepsy? [https://www.epilepsy.com/learn/about](https://www.epilepsy.com/learn/about-epilepsy-basics/what-epilepsy)[epilepsy-basics/what-epilepsy](https://www.epilepsy.com/learn/about-epilepsy-basics/what-epilepsy), Accedido: 28-03-2021, 2014.
- [9] R. Pressler, M. Cilio, E. Mizrahi y et al, "The ILAE classification of seizures and the epilepsies: Modification for seizures in the neonate," Epilepsia, n.º 00, págs. 1-14, 2021.
- [10] National Health Service, United Kingdom, Treatment Epilepsy, [https://www.nhs.](https://www.nhs.uk/conditions/epilepsy/treatment/) [uk/conditions/epilepsy/treatment/](https://www.nhs.uk/conditions/epilepsy/treatment/), Accedido: 11-08-2021, 2020.
- [11] T. M. Vaughan, J. R. Wolpaw y E. Donchin, "EEG-based communication: prospects and problems," IEEE Transactions on Rehabilitation Engineering, vol. 4, n.º 4, págs. 425-430, 1996. DOI: [10.1109/86.547945](https://doi.org/10.1109/86.547945).
- [12] D. Plass-Oude Bos, "EEG-based Emotion Recognition," The Influence of Visual and Auditory Stimuli, ene. de 2006.
- [13] Vallar, R., Compute the average bandpower of an EEG signal, [https://raphaelvallat.](https://raphaelvallat.com/bandpower.html) [com/bandpower.html](https://raphaelvallat.com/bandpower.html), Accedido: 28-03-2021, 2018.
- [14] Seidi Suurmets, Neural Oscillations Interpreting EEG Frequency Bands, [https :](https://imotions.com/blog/neural-oscillations/) [//imotions.com/blog/neural-oscillations/](https://imotions.com/blog/neural-oscillations/), Accedido: 11-08-2021, 2018.
- [15] González M., J., Filtrado Básico de Señales Biomédicas, [https://www.researchgate.](https://www.researchgate.net/publication/271273652_Filtrado_Basico_de_Senales_Biomedicas) [net/publication/271273652\\_Filtrado\\_Basico\\_de\\_Senales\\_Biomedicas](https://www.researchgate.net/publication/271273652_Filtrado_Basico_de_Senales_Biomedicas), Accedido: 25-05-2021, 2014.
- [16] F. D. Q. Quinga, "Predicción de crísis epilépticas utilizando técnicas de procesamiento de señales electroencefalográficas y aprendizaje de máquina," Tesis de licenciatura, Universidad de las Fuerzas Armadas, Ecuador, 2017.
- [17] P. Boonyakitanont, A. Lek-uthai, K. Chomtho y J. Songsiri, A review of feature extraction and performance evaluation in epileptic seizure detection using EEG, 2019. arXiv: [1908.00492 \[eess.SP\]](https://arxiv.org/abs/1908.00492).
- [18] ASTURIAS Corporación Universitaria, Colombia, Análisis de Varianza, [https : / /](https://www.centro-virtual.com/recursos/biblioteca/pdf/estadistica_ii/unidad3_pdf3.pdf) [www.centro-virtual.com/recursos/biblioteca/pdf/estadistica\\_ii/unidad3\\_](https://www.centro-virtual.com/recursos/biblioteca/pdf/estadistica_ii/unidad3_pdf3.pdf) [pdf3.pdf](https://www.centro-virtual.com/recursos/biblioteca/pdf/estadistica_ii/unidad3_pdf3.pdf), Accedido: 08-09-2021, 2020.
- [19] Y. M. Reyes, "Adquisición de características de señales mioeléctricas para uso en protésica," Tesis de licenciatura, Universidad de las Américas Puebla, 2012.
- [20] B. Litt, R. Esteller y J. E. et al, "Epileptic seizures may begin hours in advance of clinical onset: a report of five patients.," Neuron, vol.  $30, n$ .<sup>o</sup> 1, págs.  $51-64, 2001$ .
- [21] Shawhin Talebi, The Wavelet Transform, [https://towardsdatascience.com/the](https://towardsdatascience.com/the-wavelet-transform-e9cfa85d7b34)[wavelet-transform-e9cfa85d7b34](https://towardsdatascience.com/the-wavelet-transform-e9cfa85d7b34), Accedido: 08-09-2021, 2020.
- [22] N. Bajaj, "Wavelets for EEG Analysis," en Wavelet Theory, S. Mohammady, ed., Rijeka: IntechOpen, 2021, cap. 5. DOI: [10.5772/intechopen.94398](https://doi.org/10.5772/intechopen.94398). dirección: [https:](https://doi.org/10.5772/intechopen.94398) [//doi.org/10.5772/intechopen.94398](https://doi.org/10.5772/intechopen.94398).
- [23] G. I. G. Gazabón, "Modelo de Machine Learning para la Clasificación de pacientes en términos del nivel asistencial requerido en una urgencia pediátrica con Área de Cuidados Mínimos," Tesis de maestría, Universidad Tecnológica de Bolívar, 2014.
- [24] J. F. V. García, "Modelo de pronóstico de rendimiento académico de alumnos en los cursos del programa de estudios básicos de la Universidad Ricardo Palma usando algoritmos de Machine Learning," Tesis de maestría, Universidad Ricardo Palma, Perú, 2019.
- [25] A. E. Leivi, "Análisis de la implementación de Machine Learning en el diagnóstico por imágenes," Tesis de maestría, Universidad De San Andrés, 2019.
- [26] Carlos Hinojosa, Machine Learning I, [https://carloshinojosa.me/courses/deep](https://carloshinojosa.me/courses/deep-learning-labs/concepts/)[learning-labs/concepts/](https://carloshinojosa.me/courses/deep-learning-labs/concepts/), Accedido: 18-08-2021, 2020.
- [27] T. Evgeniou y M. Pontil, "Support Vector Machines: Theory and Applications," vol. 2049, págs. 249-257, ene. de 2001. DOI: [10.1007/3-540-44673-7\\_12](https://doi.org/10.1007/3-540-44673-7_12).
- [28] A. Yang, Y. Bai, H. Liu, K. Jin, T. Xue y W. Ma, "Application of SVM and its Improved Model in Image Segmentation," Mobile Networks and Applications, ago. de 2021. DOI: [10.1007/s11036-021-01817-2](https://doi.org/10.1007/s11036-021-01817-2).
- [29] Kaggle, American Epilepsy Society Seizure Prediction Challenge, [https : / / www .](https://www.kaggle.com/c/seizure-prediction/data) [kaggle.com/c/seizure-prediction/data](https://www.kaggle.com/c/seizure-prediction/data), Accedido: 10-05-2021, 2015.
- [30] I. B. Slimen, L. Boubchir y H. Seddik, "Epileptic seizure prediction based on EEG spikes detection of ictal-preictal states," Journal of biomedical research, vol. 34, n.º 3, págs. 162-169, 2020.
- [31] Narayan P. Subramaniyam, *Pitfalls of Filtering the EEG Signal*,  $<https://sapienlabs>.$ [org/pitfalls-of-filtering-the-eeg-signal/](https://sapienlabs.org/pitfalls-of-filtering-the-eeg-signal/), Accedido: 11-08-2021, 2018.
- [32] MathWorks, Fit multiclass models for support vector machines or other classifiers, <https://www.mathworks.com/help/stats/fitcecoc.html>, Accedido: 19-07-2021, 2020.
- [33] R. Telgarsky, *Dominant Frequency Extraction*, 2013. arXiv: [1306.0103 \[cs.NA\]](https://arxiv.org/abs/1306.0103).

# $CAP$ <sup> $T$ </sup>ULO  $12$

Glosario

- EEG: Acrónimo de electroencefalograma, el cual es una herramienta para la captura de señales bioeléctricas generadas en el cerebro.  $\boxed{1}$ ,  $\boxed{3}$
- Ictal: Estado fisiológico que corresponde a un ataque cerebrovascular. Los episodios ictales son episodios epilépticos. [27](#page-26-0)
- Interictal: Estado fisiológico que corresponde a un estado entre episodios ictales; es el estado donde una persona con epilepsia no esta padeciendo ningún ataque. [27](#page-26-0)
- Matlab: Plataforma de programación diseñada específicamente para que ingenieros y científicos analicen y diseñen sistemas y productos. Su lenguaje está basado en matrices. Sus principales aplicaciones son el análisis de datos, desarrollo de algotimos y la creación de modelos y sus aplicaciones. [3](#page-2-0)
- Preictal: Estado fisiológico que corresponde a un estado previo a pasar a un estado ictal; se presenta entre 30 y 40 minutos antes de la transición de estado. [27](#page-26-0)
- Red Neuronal: Algoritmo de aprendizaje automático. Emplea un conjunto de perceptrones en una red; los cuales se basan en el funcionamiento de las neuronas del cerebro. Se emplea dentro de este trabajo para tareas de clasificación. [4](#page-3-0)
- SVM: Algoritmo de aprendizaje automático. Son las siglas en inglés de Máquina de Vectores de Soporte. Se enfoca en encontrar el hiperpláno óptimo pasa separar las clases (en aplicaciones de clasificación).  $4\sqrt{24}$
- Transformada de Wavelet: Transformada que mapea de un dominio del tiempo al dominio tiempo-frecuencia. Se emplea en señales que no sean estacionarias. [20](#page-19-0)